## **ČESKÉ VYSOKÉ UČENÍ TECHNICKÉ V PRAZE**

Fakulta stavební

Katedra speciální geodézie Obor Geodézie, kartografie a geoinformatika

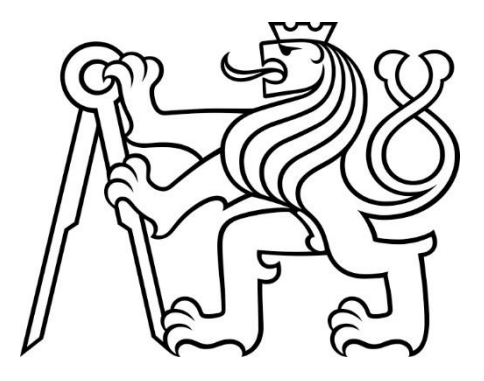

# **BAKALÁŘSKÁ PRÁCE**

Určení tvaru ocelových prvků během zátěžových zkoušek

Vedoucí práce: Ing. Tomáš Křemen, Ph.D.

Tereza Chmelová

2022

#### ČESKÉ VYSOKÉ UČENÍ TECHNICKÉ V PRAZF Fakulta stavební Thákurova 7, 166 29 Praha 6

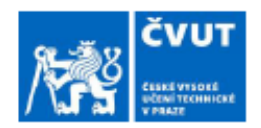

## ZADÁNÍ BAKALÁŘSKÉ PRÁCE

#### I. OSOBNÍ A STUDIJNÍ ÚDAJE

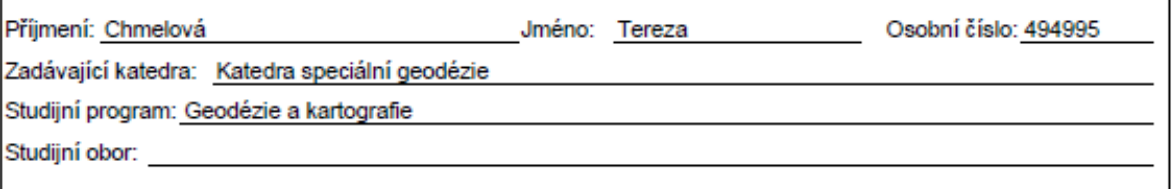

#### II. ÚDAJE K BAKALÁŘSKÉ PRÁCI

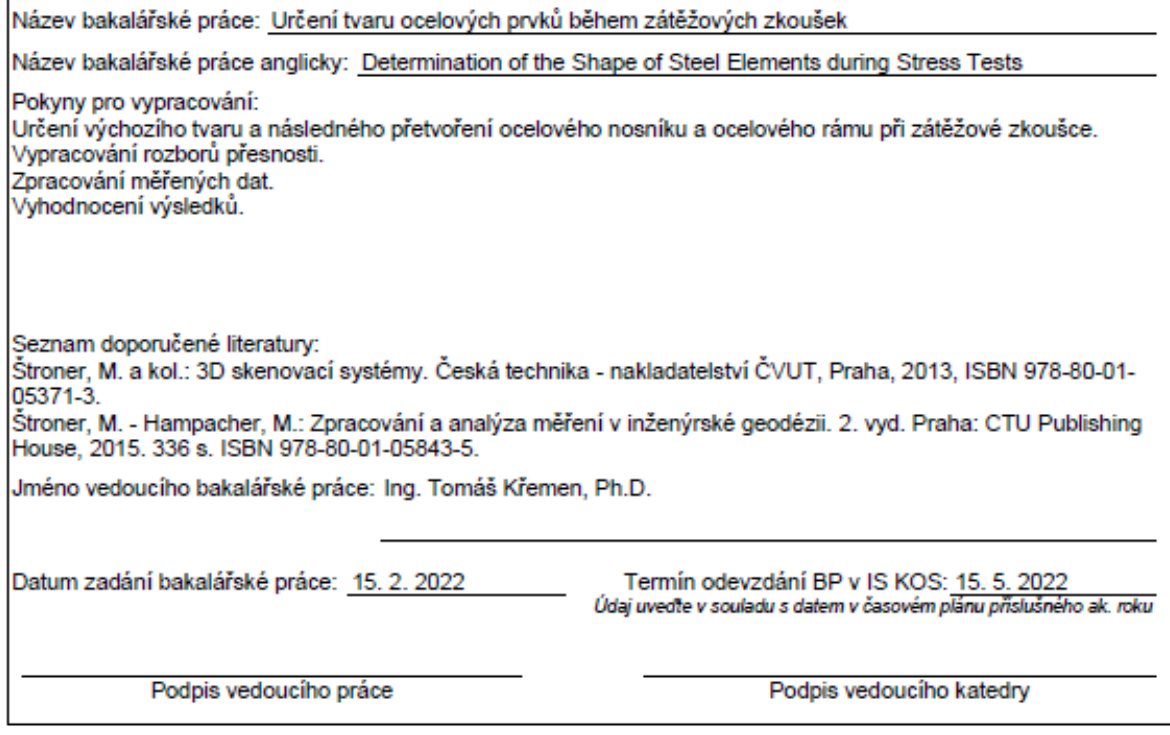

#### III. PŘEVZETÍ ZADÁNÍ

Beru na vědomí, že jsem povinen vypracovat bakalářskou práci samostatně, bez cizí pomoci, s výjimkou poskytnutých konzultací. Seznam použité literatury, jiných pramenů a jmen konzultantů je nutné uvést<br>v bakalářské práci a při citování postupovat v souladu s metodickou příručkou ČVUT "Jak psát vysokoškolské<br>závěrečné prác závěrečných prací".

Datum převzetí zadání

Podpis studenta(ky)

## Čestné prohlášení

Prohlašuji, že jsem bakalářskou práci na téma "Určení tvaru ocelových prvků během zátěžových zkoušek" vypracovala samostatně. Veškeré zdroje čerpání jsou uvedeny v seznamu literatury.

…………………………………… ……………………………………

V Praze dne **Podpis** 

## Poděkování

Ráda bych tímto poděkovala svému vedoucímu bakalářské práce Ing. Tomášovi Křemenovi, Ph.D. za odborné vedení, užitečné rady, trpělivost a dohled na celé zpracování bakalářské práce.

#### Abstrakt

Tato bakalářská práce se zabývá určením tvaru ocelových prvků během zátěžových zkoušek. Konkrétně se jedná o měření nosníkového sloupu a rámu z nerezové oceli. Hlavní přínos této práce spočívá v porovnání dat ze dvou laserových skenerů a totální stanice. Práce je rozdělena do dvou částí. V první části jsou uvedeny obecné informace o použitých metodách, využitých přístrojích a sledovaném objektu. V druhé části se práce zabývá měřením posunů ocelových prvků, jeho zpracováním a porovnáním výsledků mezi přístroji.

#### Klíčová slova

3D laserové skenování, mračno bodů, TIN, prostorová polární metoda, Cyclone, CloudCompare, MicroStation

#### Abstract

This bachelor thesis describes determining the shape of steel elements during stress tests. It specifically deals with measurements of the beam column and the stainless steel frame. The main benefit of this thesis is the comparison of data from two laser scanners and a total station. Thesis is divided into two parts. The first part provides general information about measurement methods, devices used and the monitored object. In the second part the thesis deals with measurement of displacement of the steel elements, processing of acquired data and comparison of results between devices.

#### Keywords

3D laser scanning, point cloud, TIN, spatial polar method, Cyclone, CloudCompare, **MicroStation** 

# Obsah

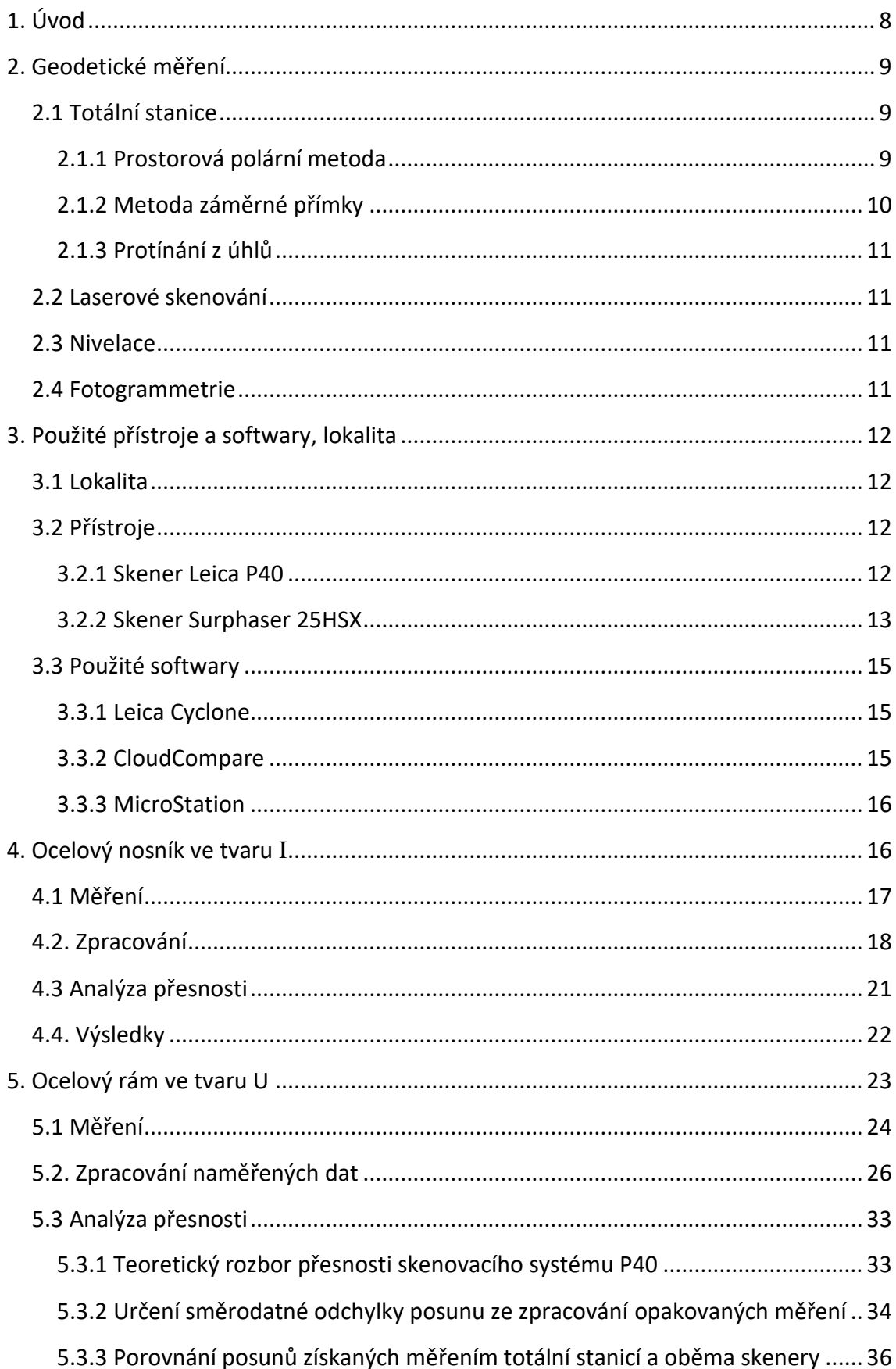

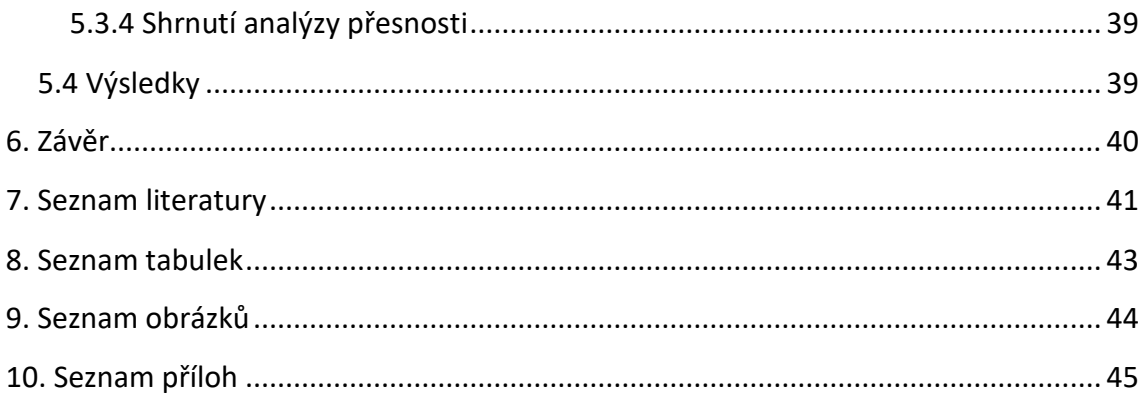

# <span id="page-7-0"></span>1. Úvod

Bakalářská práce se zabývá měřením geometrie nosníků z nerezové oceli. Jedná se o zkoušku změny tvaru nosníku během namáhání. Testované prvky byly vystaveny kombinovanému tlaku a ohybu, nejčastěji shora dolů, případně z boku.

Předmětem výzkumu byly dva odlišné prvky z nerezové oceli. První prvek byl nosník s profilem I. Druhý prvek byl ocelový rám ve tvaru U složený ze tří ocelových nosníků čtvercového profilu. Byl sledován postupný posun a přetvoření zatěžovaného prvku.

Zátěžové zkoušky byly realizovány v rámci grantu "Metody globální analýzy pro štíhlé konstrukce z korozivzdorných ocelí a dalších ocelí s nelineárním pracovním diagramem" - GA20-24563S Grantové agentury České republiky. Hlavní řešitel grantu je doc. Ing. Michal Jandera, Ph.D. Měření geometrie v průběhu zátěžových zkoušek měl na starosti vedoucí bakalářské práce Ing. Tomáš Křemen, Ph.D.

První prvek zkoumala v rámci své disertační práce Ing. Nina Feber. Druhý prvek zkoumal v rámci své disertační práce Ing. Jan Jůza.

Data o pevnosti ocelových nosníků s příměsí uhlíku jsou známá, ale data o nosnících z nerezových ocelí zatím známá nejsou. Proto je předmětem této studie získání informací o pevnosti vybraných nosníků z nerezové oceli.

První prvek, návrh laserem svařovaného I-profilu z austenitické nerezové oceli, byl zatížen axiální silou a ohybovým momentem kolem hlavní osy. Měření prvního prvku proběhlo bez mé přítomnosti, pouze jsem zpracovala naměřená data. Nosník byl upevněn ve svislé poloze a kontinuálně zatěžován shora. Bylo provedeno laserové skenování přístrojem Leica P40.

Druhý rám byl v průběhu experimentu zatížen kombinovaným tlakem shora dolů a ohybem z boku. Primárně bylo provedeno měření metodou laserového skenování přístrojem Leica P40. Jako kontrolní měření a porovnání bylo využito dalšího skeneru Surphaser a totální stanice Leica Nova MS60. Tyto výsledné hodnoty byly následně vůči sobě porovnány pro ověření přesnosti primární metody.

Práce probíhala pod vedením pana Ing. Tomáše Křemena, Ph.D.,za pomoci pana Ing. Jaroslava Brauna, Ph.D. Výsledkem bakalářské práce jsou posuny sledovaných ocelových prvků v jednotlivých etapách zátěžových zkoušek a ověření přesnosti geodetické měření.

## <span id="page-8-0"></span>2. Geodetické měření

Geodetické měření při zátěžových zkouškách ocelových prvků spadá do oblasti inženýrské geodézie a svými požadavky na přesnost (požadovaná směrodatná odchylka posunu je menší než 1 mm) se blíží strojírenskému měření. Zde je uvedeno několik geodetických metod, které je možné pro tyto účely využít.

#### <span id="page-8-1"></span>2.1 Totální stanice

Totální stanice je geodetický přístroj, který umožňuje měřit délky a úhly. Totální stanici při zátěžových zkouškách je možno použít v několika geodetických metodách.

#### <span id="page-8-2"></span>2.1.1 Prostorová polární metoda

Prostorová polární metoda je označována jako základní geodetická úloha sloužící pro výpočet souřadnic podrobných bodů. Poloha bodů je určována pomocí úhlů a délek. Konkrétněji měření šikmé délky, vodorovného úhlu a zenitového úhlu na určovaný bod. Jedná se o základ moderního měření od nástupu elektronických dálkoměrů. V tomto případě se jednalo o metodu, kde totální stanice nestála na bodě o známých souřadnicích a bylo měřeno z jednoho postavení přístroje. Pro kontrolu stability je použita metoda volného stanoviska. Pro tento zvolený postup nebylo nutné přístroj centrovat, dále není nutné určovat výšku stroje ani výšku cíle. Tato metoda měřiči umožňuje ideální volbu stanoviska, aby byly podrobné a orientační body dobře viditelné. [1]

#### Výpočet souřadnic bodu prostorovou polární metodou

Jsou určeny souřadnice podrobných bodů *B1* a *B2*. Přístroj je postaven na stanovisku A s orientací O. Pro zjištění souřadnic bodů je měřena šikmá délka Š<sub>AB1</sub>, Š<sub>AB2</sub>, vodorovný směr  $\omega_1$ ,  $\omega_2$  a zenitový úhel  $z_1$ ,  $z_2$ . Z odečtení dvou vodorovných směrů, podle geodetické zásady pravá – levá vznikne potřebný úhel  $\omega$ . Nejprve je nutné určit vodorovnou délku  $s_{AB1}$ , obdobně  $s_{AB2}$  – ta se vypočte ze vzorce níže.

$$
S_{AB1} = \check{S}_{AB1} * \sin (z_1)
$$
 (1)

Dále je pro tuto metodu nutné zvolit si pomocný souřadnicový systém. Počátek pomocné soustavy se vloží do bodu *A*, lze využít souřadnice *X=0, Y=0, Z=0*. S ohledem na umístění sledovaného ocelového prvku se volí osa X, pro názornou ukázku se kladná osa *X* vloží do spojnice *A – B1*, osa *Y* kolmo k ní. Z tohoto faktu vyplývá, že bod *B1* bude mít souřadnice *X = 0* a *Y =* vodorovná délka. Souřadnice Z bude vypočítána ze vzorce:

$$
Z_{B1} = \check{S}_{AB1} * \cos(z_1)
$$
 (2)

Následující podrobný bod *B2* je vypočten rajónem. Směrník je roven rozdílu měřených směrů, v tomto případě úhlu ω. Souřadnice *B2* se vypočtou pomocí níže uvedených vzorců. Obdobně lze vypočítat všechny podrobné body (obr. 1).

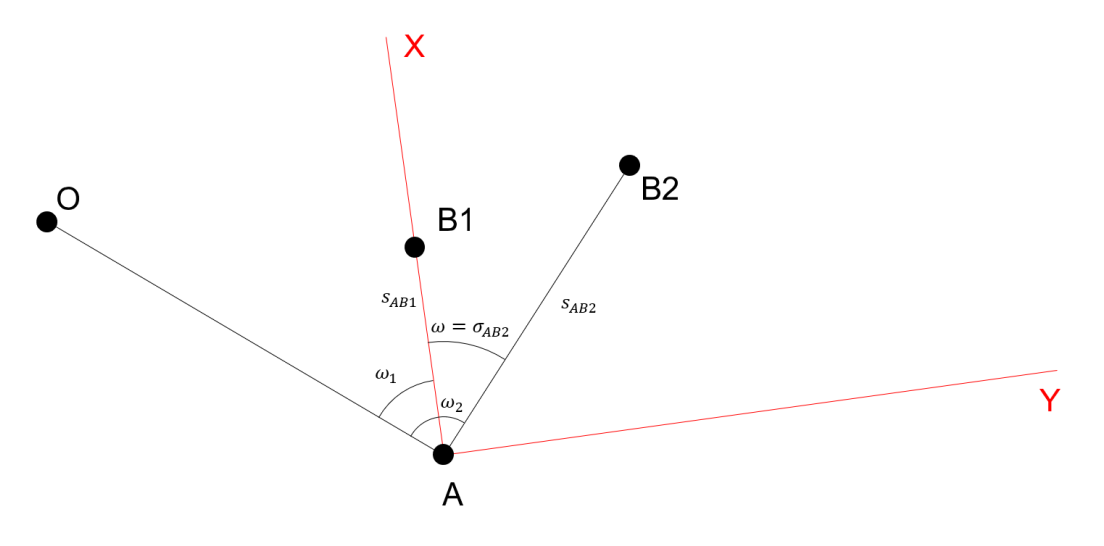

*Obrázek 1 – Rajón*

<span id="page-9-1"></span>Použité vzorce:

$$
\omega = \omega_2 - \omega_1,\tag{3}
$$

$$
\sigma_{AB2} = \sigma_{AB1} + \omega,
$$

kde 
$$
\sigma_{AB1}
$$
 je rovno 0, (4)

$$
Y_{B2} = Y_A + s_{AB2} * sin \sigma_{AB2}, \tag{5}
$$

$$
X_{B2} = X_A + s_{AB2} * cos \sigma_{AB2}, \tag{6}
$$

$$
Z_{B2} = Z_A + \check{S}_{AB2} * \cos z_2.
$$
 (7)

#### <span id="page-9-0"></span>2.1.2 Metoda záměrné přímky

Pokud při měření geodetického prvku je požadovaná přesnost tak vysoká, že ji nelze splnit přímým měřením délek elektronickými dálkoměry, je možné použít pro určení délkových rozměrů metodu záměrné přímky.

Na pozorovaný objekt je umístěno několik značek. Jsou sledovány posuny pozorovaných bodů ve směru kolmém k záměrné přímce. Přístroj je umístěn kolmo k sledovanému posunu prvku a v jednotlivých etapách jsou měřeny úhlové změny ke značkám. Pomocí těchto úhlových změn a znalosti vzdálenosti mezi přístrojem a značkou je možno následně vypočítat příčný a výškový posun. Vzdálenost mezi přístrojem a značkou je určena s požadovanou přesností, kterou již geodetické měření umožňuje splnit. V našem případě tato metoda nebyla využita. [2]

#### <span id="page-10-0"></span>2.1.3 Protínání z úhlů

Tato metoda vychází ze známé pomocné základny. To znamená, že jsou zvoleny dvě stanoviska, mezi kterými je přímá viditelnost. Jsou měřeny vodorovné směry na určovaný bod z obou stanovisek. Úhel protnutí na určovaném bodě musí být v rozmezí 30–170 gon. Dále je změřena délka základny (spojnice stanovisek). Měření je zdlouhavé. Tato metoda nebyla využita.

### <span id="page-10-1"></span>2.2 Laserové skenování

Laserové skenování je neselektivní metoda měření, kdy jsou body měřeny pravidelně v úhlovém rastru, tzn. že nejsou měřeny charakteristické body objektu. Je důležité nastavení hustoty pro ideální pokrytí povrchu. Základním principem fungování laserového skeneru je prostorová polární metoda, kdy výsledkem výpočtu jsou 3D souřadnice měřeného bodu objektu v místním souřadnicovém systému skeneru. Body jsou obecně orientovány a umístěny podle postavení přístroje. Pomocí rozmítání laserového svazku jsou body na povrchu objektu měřeny v profilech ve zvolené hustotě. Takto zaměřené body vytvářejí tzv. mračno bodů. Mračno bodů má různé barvy podle intenzity přijatého signálu, která je dána vlastnostmi povrchu měřených různých materiálů. V případě pořízení více skenů (mračen bodů) je nutné využití identických bodů. Nejčastěji se jedná o kulové cílové znaky, které umožňují přesný výpočet středu z naskenovaných bodů. Mračno bodů je potřeba očistit od nadbytečných objektů a šumu s využitím vhodného programu.

Výhoda skenování je krátká doba sběru velkého množství dat s velkou přesností. Naopak nevýhodou může být vysoká pořizovací cena skenerů, softwarů, delší zpracování v kanceláři a nedostatečně velké úložiště. [3; 4]

### <span id="page-10-2"></span>2.3 Nivelace

Nivelace je geodetická metoda sloužící pro vytyčování vodorovné roviny, měření převýšení a výškových rozdílů v terénu. Měření vychází z pevných výškových bodů, které jsou v dostatečné vzdálenosti od pozorovaného objektu mimo oblast sedání. Jeden pevný bod je zvolen jako výchozí bod všech etap, ostatní body ověřují jeho stálost. Výchozí body jsou spojeny s pozorovanými body uzavřeným nivelačním pořadem. Používají se postupy PN nebo VPN. [2]

### <span id="page-10-3"></span>2.4 Fotogrammetrie

Fotogrammetrie je vědní obor, který se zabývá bezkontaktním získáváním informací o fyzických předmětech na základě měření na snímku. Data lze získávat z obrazového, nejčastěji fotografického záznamu. Pořízený obraz (snímek) slouží k zachycení okolní reality. Z polohy bodů na snímku lze určit tvar, velikost a umístění předmětu

v prostoru a dále určit vzájemnou prostorovou polohu mezi jednotlivými body. Pro správné řešení výpočtů na více snímcích je nutné mít jednoznačně identifikovatelné body, které jsou pravidelně rozmístěny kolem předmětu. Tyto body se nazývají vlícovací body a slouží pro získání rozměrů a k propojení snímků mezi sebou. Fotogrammetrie se dělí na jednosnímkovou a vícesnímkovou.

Jednosnímková fotogrammetrie využívá samostatné měřické snímky, na kterých jsou měřeny rovinné souřadnice předmětu měření. Tímto vzniknou opět rovinné souřadnice. U pozemní fotogrammetrie je používána pro tvorbu fotoplánů rovinných objektů, u letecké fotogrammetrie pro vyhodnocování polohopisné složky mapy rovinatého území.

Vícesnímková fotogrammetrie slouží pro 3D zpracování. Tato metoda vyžaduje nejméně dva snímky, které se vzájemně překrývají. Předmět měření musí být zobrazen na obou snímcích, vyhotovených z různých míst. Ze snímkových souřadnic na obou snímcích lze vypočítat jeho prostorovou polohu. [5]

## <span id="page-11-0"></span>3. Použité přístroje a softwary, lokalita

V této kapitole jsou popsány využité přístroje, pomůcky a následně využité programy pro zpracování. Dále je uvedena a popsána lokalita měření.

### <span id="page-11-1"></span>3.1 Lokalita

Měření bylo provedeno v laboratoři v experimentálním centru. Laboratoř se nachází v budově D, která je součástí Stavební fakulty ČVUT v Praze. Jednalo se o laboratoř, kde byl pomocí speciálních konstrukcí upevněn ocelový rám. Tento rám byl postaven zhruba uprostřed laboratoře.

### <span id="page-11-2"></span>3.2 Přístroje

K měření byly zapůjčeny přístroje a pomůcky z Katedry speciální geodézie a Katedry geomatiky Fakulty stavební ČVUT v Praze. Jednalo se o laserový skener Leica P40, laserový skener Surphaser, totální stanice Leica Nova MS60, tři stativy (Leica, TOPCON, Sokkia), štítky s body a kulové cílové znaky. Popisu jednotlivých přístrojů se věnují následující kapitoly.

#### <span id="page-11-3"></span>3.2.1 Skener Leica P40

První z využívaných 3D laserových skenerů je skener ScanStation P40 (výrobní číslo přístroje: 1851583) od firmy Leica (obr. 2). Jedná se o pozemní skenovací systém, který pracuje na bázi prostorové polární metody. Je vybaven dvouosým kompenzátorem

s přesností 0,45 mgon. Rozsah zorného pole skeneru je 360° x 270°. Skener generuje 3D data a HDR panoramatické snímky v rychlosti skenování 1 milion bodů za vteřinu s dosahem až 270 m. Směrodatná odchylka 3D pozice bodu je výrobcem uvedena 3 mm na vzdálenost 50 m. S přibývající vzdáleností dochází k poklesu přesnosti na 6 mm na vzdálenost 100 m. Délková přesnost je uváděna 1,2 mm + 10 ppm v plném rozsahu. Dále pak úhlová přesnost horizontální i vertikální činí 2,4 mgon. Výsledkem skenování jsou barevná mračna bodů. [6]

#### <span id="page-12-0"></span>3.2.2 Skener Surphaser 25HSX

Druhý použitý skener je skener Surphaser 25HSX (v.č.: BS-SCHSX025858, obr. 2), který pracuje na principu prostorové polární metody. Tento skener s konfigurací IR\_X byl zapůjčen Katedrou geomatiky. Jedná se o panoramatický fázový skener, který dosahuje přesnosti lepší než milimetr v rozsahu vzdáleností od 0,4 m do 30 m. Přístroj skenuje rychlostí až 1,2 milionu bodů za sekundu. Použitý laser se řadí do třídy 3R. Rozsah zorného pole skeneru je 360° x 270°. K přístroji je nutné mít připojenou externí baterii a počítač se softwarem SurphExpress Standard, který umožňuje ovládání měření a zpracování bodových mračen. [7]

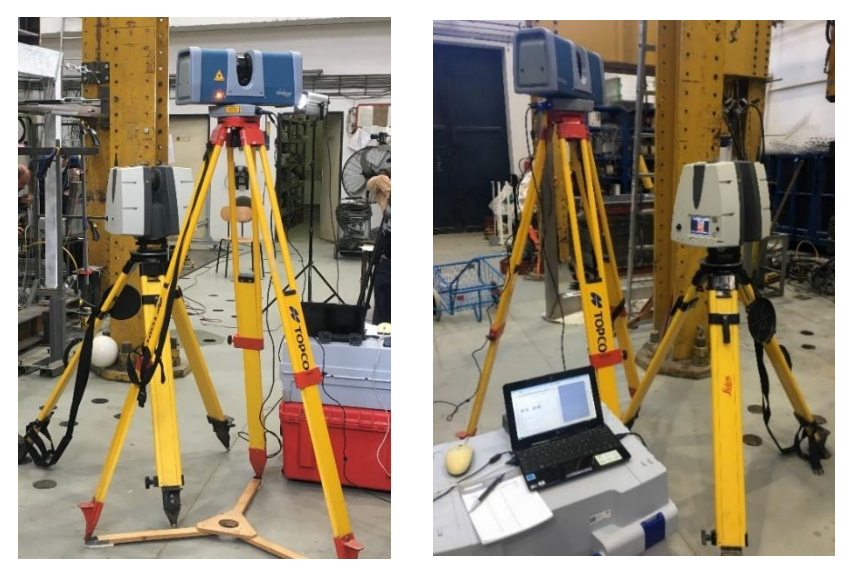

*Obrázek 2 – Výše postavený skener Surphaser a níže postavený skener P40*

### 3.2.3 Totální stanice Leica Nova MS60

Jedná se o robotickou multistanici (obr. 3), která umožňuje velmi přesné automatické měření. Obsahuje software, který je schopný přetvářet data do 3D modelů. Celým názvem Leica MS60 1" R2000 (v.č.: 7996805). Je vybavena dvěma barevnými displeji s klávesnicí. Úhlová přesnost (směrodatná odchylka podle normy ISO 17123-3 [8]) je 1'', tzn. 0,3 mgon. Pro bezhranolové měření je přesnost délky udávána 2 mm + 2 ppm. Pro měření na hranol, resp. měření na fólii je přesnost udávána 1 mm + 1,5 ppm. [9]

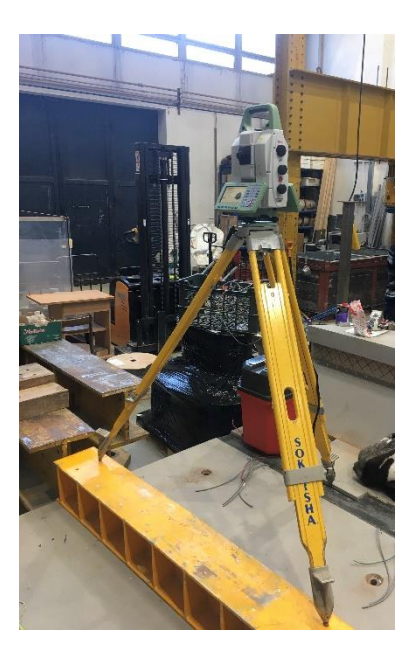

*Obrázek 3 – Totální stanice Leica*

## 3.2.4 Pomůcky, další vybavení

#### Stativ

Byly použity tři těžké robustní stativy různých značek.

- Leica byl použit pro skener Leica P40
- TOPCON byl využit pro skener Surphaser
- Sokkia z důvodu větší váhy a pevných nohou byla využita pro totální stanici

#### Odrazné terče

Pro přesné zaměření orientačních a kontrolních bodů totální stanicí bylo využito terčů, pro které byly použity odrazné fólie (obr. 4). Těmito terči lze trvale osadit pozorované body na sledovaném objektu. Orientační terče byly vhodně rozmístěny po celé místnosti, v různé výšce a různé vzdálenosti. Celkově byly použity čtyři orientační body a na rámu devět kontrolních bodů.

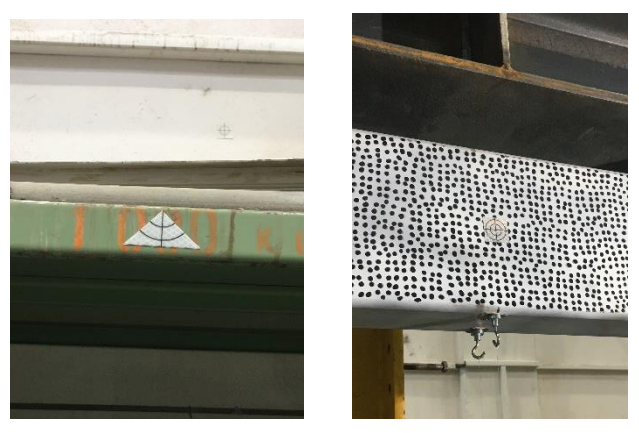

*Obrázek 4 – Odrazný terč, vlevo orientační, vpravo kontrolní*

#### Kulové cílové znaky

Pro kontrolu stability stanoviska a orientace skeneru je potřeba rozmístění identických bodů v podobě bílých koulí, viz. obr. 5.

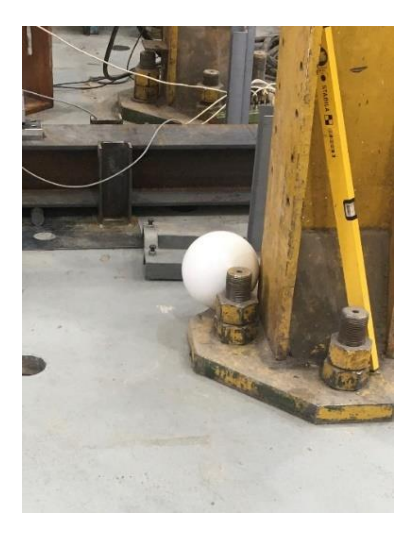

*Obrázek 5 – Kulový cílový znak*

#### <span id="page-14-0"></span>3.3 Použité softwary

Zásadní pro zpracování mračen bodů jsou softwary Leica Cyclone, CloudCompare a MicroStation. Vzájemné provázání těchto programů je pro zjištění výsledků nezbytné. Popisu těchto programů se věnují následující kapitoly.

#### <span id="page-14-1"></span>3.3.1 Leica Cyclone

Leica Cyclone je programem při zpracovávání databází bodových mračen. Algoritmy tohoto programu zpracovávají data z trojrozměrného snímání objektů naskenovaných laserovým skenerem. Program zajišťuje rychlou práci s velkým množstvím objemných dat. V programu je možné data registrovat, provádět základní úpravu mračen (čištění, ředění), vytvářet CAD modely. [10; 7]

#### <span id="page-14-2"></span>3.3.2 CloudCompare

Open-source program CloudCompare slouží k zobrazení mračen bodů, jejich základnímu zpracování (čištění, řezání, ředění, registraci…) a jejich analýze. Je používán především pro práci s velmi hustými bodovými mračny. Software slouží k porovnání více mračen bodů. Mračna lze klasifikovat nebo na nich provádět statistické výpočty modelů. [11; 7]

#### <span id="page-15-0"></span>3.3.3 MicroStation

Jedná se o CAD software společnosti Bentley, který slouží ke generování 2D a 3D výkresu pro sady o libovolném objemu dat. MicroStation je vhodný pro modelování, zobrazování a vizualizaci projektů libovolné velikosti a složitosti. Výkresy jsou ve formátech DGN a DWG. Práce s MicroStationem umožňuje pracovat s vektorovými a rastrovými referenčními výkresy. [12]

## <span id="page-15-1"></span>4. Ocelový nosník ve tvaru **I**

Prvním testovaným prvkem byl ocelový nosník v profilu I. Ocelový nosník byl svisle postaven a ukotven pomocí několika upevňovacích zařízení v laboratoři. Dále byl nosník osazen senzory, resp. potenciometry a tenzometry z důvodu posuzování posunu nosníku standardními postupy používanými v experimentálním centru při zátěžových zkouškách. Nevýhoda této metody měření je, že je diskrétní a je měřena pouze v několika místech. Oproti tomu metoda skenování je sice také diskrétní, ale s mnohonásobně vyšší hustotou měřených bodů, což se blíží skoro ke spojitému zachycení změny tvaru. Z důvodu výšky rámu bylo nutno jej upevnit na více místech, aby se vyloučila možnost pádu a posunu. Tato kotvící zařízení však z povahy své funkce zabránila naskenovat celý objekt a vznikla tak "hluchá místa". Upevnění bylo na třech místech, umístěných ve čtvrtinách nosníku. Tento testovaný typ nosníku se skládá ze stojny a dvou pásnic. Celý nosník je umístěn v upevňovací konstrukci, viz. obr. 6 a 7. [13]

<span id="page-15-2"></span>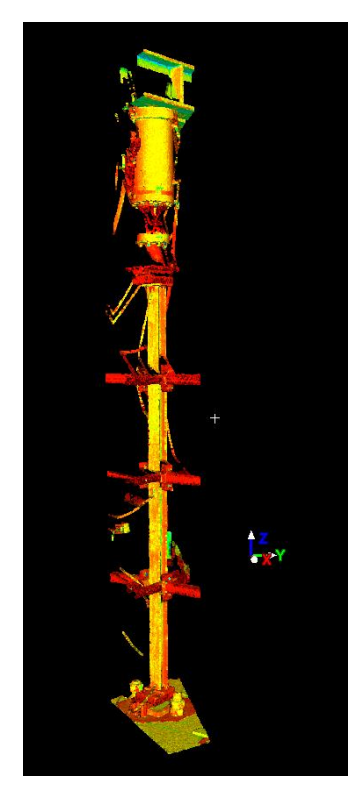

*Obrázek 6 – Mračno bodů upevněného nosníku* [10]

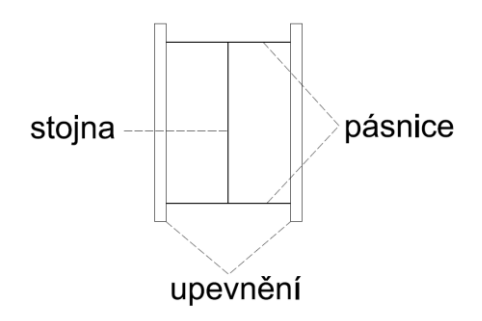

<span id="page-16-1"></span>*Obrázek 7 – Schematické znázornění příčného řezu ocelovým nosníkem a jeho upevnění* [12]

#### <span id="page-16-0"></span>4.1 Měření

Dne 15. 12. 2021 bylo vedoucím bakalářské práce Ing. Tomášem Křemenem, Ph.D. provedeno laserové skenování ocelového nosníku. Následujícím krokem bylo vyhodnocení, které jsem provedla já. Jednalo se o zkoušku materiálu v tlaku. Nosník byl tlakově zatížen shora dolů. Zatěžování ocelového rámu probíhalo kontinuálně. V průběhu zatěžování byl sledován průhyb a posun bodů na pásnici definovaného profilu.

Po vhodně zvolené prostorové orientaci laserového skeneru je přístroj připraven k měření. Vhodná orientace znamená, že z vybraného místa je objekt nejlépe vidět a je minimálně zatížen artefakty vznikajícími šumem z okolí, včetně upevňovací konstrukce.

V první fázi procesu byl ocelový rám několikrát zaměřen v klidovém stavu. Díky tomu bylo možné definovat ideální rovinu, ze které je následně možné vypočítat hledaný průhyb a posun nosníku. V další fázi následovalo postupné, kontinuální zatěžování rámu. Při dosažení požadované hodnoty zátěže byl zaznamenán čas určující dobu zatížení a zhotoven aktuální sken (doba měření nosníku byla pod cca 10 sekund). Tímto způsobem bylo postupováno při všech etapách měření. Ocelový nosník byl zaměřen celkem šestnácti skeny, rozdělenými do třinácti etap. Tímto vznikla potřebná mračna bodů pro následující zpracování. Pro vytvoření ideální roviny bylo využito čtyř měření, která byla zhotovena v klidovém stavu (0. etapa). Následovalo měření při postupném zatěžování. Jednotlivé skeny s unikátními bodovými mračny rozdělené do etap jsou zobrazeny v tabulce 1. Dále jsou pro tato data uvedeny časy měření a zvolené zátěže. Pro řešení grantu bylo použito pouze 6 etap, které jsou vyznačeny v tabulce.

<span id="page-17-1"></span>*Tabulka 1 – Etapy měření*

| Měření         | Etapa          | Čas [h:min:s] | Zátěž [kN]   |
|----------------|----------------|---------------|--------------|
| $\mathbf{1}$   |                |               |              |
| $\overline{2}$ | nultá          |               | 0            |
| 3              |                |               |              |
| 4              | začátek        | 0:00:00       |              |
| 5              | $\mathbf{1}$   | 0:10:15       |              |
| 6              | $\overline{2}$ | 0:16:22       | 100          |
| 7              | 3              | 0:20:05       | 132          |
| 8              | 4              | 0:23:00       | 151          |
| 9              | 5              | 0:26:40       | 171          |
| 10             | 6              | 0:28:45       | 180,5        |
| 11             | $\overline{7}$ | 0:31:22       | 189,5        |
| 12             | 8              | 0:35:44       | 200,7        |
| 13             | 9              | 0:41:13       | 207,4        |
| 14             | 10             | 0:44:24       | 209,3        |
| 15             | 11             | 0:50:11       | 208,6        |
| 16             | 12             | konec         | po odlehčení |

### <span id="page-17-0"></span>4.2. Zpracování

V programu Cyclone byla mračna bodů očištěna od chybně zaměřených bodů a navařených prvků na pásnici. Tímto způsobem byly vytvořeny ořezy pásnice pro všechny vytvořené skeny. Každá jednotlivá etapa měla svou vlastní vrstvu. Ořezaná mračna pásnice v nulté etapě byla následně proložena rovinou. Pomocí této ideální roviny byla nadefinována souřadnicová soustava pro vyhodnocení posunů. Počátek souřadnicové soustavy byl vložen do spodního rohu pásnice. Ideální rovina leží v rovině *XY*, kde orientace osy *X* je svisle vzhůru, resp. podélně vůči nosníku a osa *Y* je kolmo k ní. Osa Z reprezentuje rovnoběžku s normálou roviny, jinými slovy se jedná o kolmý směr na ideální rovinu. Právě ve směru osy *Z* byly očekávány posuny. Na obrázku 8 je uvedena souřadnicová soustava.

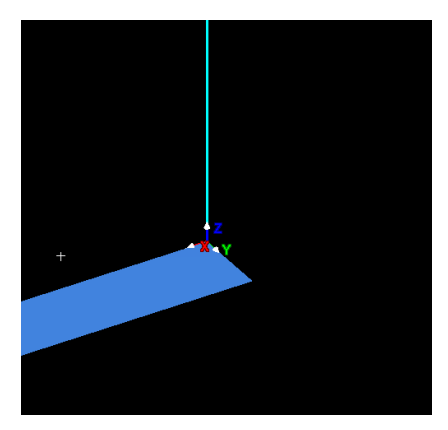

<span id="page-17-2"></span>*Obrázek 8 – Nastavení souřadnicové soustavy* [10]

Získaná mračna bodů v sobě obsahují šum, pro lepší interpretaci výsledku byla mračna vyhlazena. Vyhlazení bylo provedeno v programu CloudCompare pomocí funkce rasterizace. Tímto způsobem vznikl rastr o mřížce 5 mm x 5 mm.

Takto vytvořená data byla nahrána zpět do programu Cyclone. Zde jimi byly proloženy trojúhelníkové sítě, které reprezentovaly povrch pásnic v daných etapách.

Takto vytvořenou plochou pásnice byl veden řez. Rovina řezu byla umístěna do středu pásnice. Sledovaná pásnice byla 10 cm široká, rovina se musela posunout o 50 mm v souřadnici *Y*.

Vytvořené řezy byly nahrány do programu MicroStation. Pro detailní zobrazení byl nastaven boční pohled všech vrstev, dále byla osa *Z* zvětšena 10x. Byla vytvořena pomocná síť pro odečítání posunů. Pro nosník dlouhý 3,27 m byl zvolen pravidelný rozestup linií pomocné sítě na cca 156 mm, viz. obr. 9.

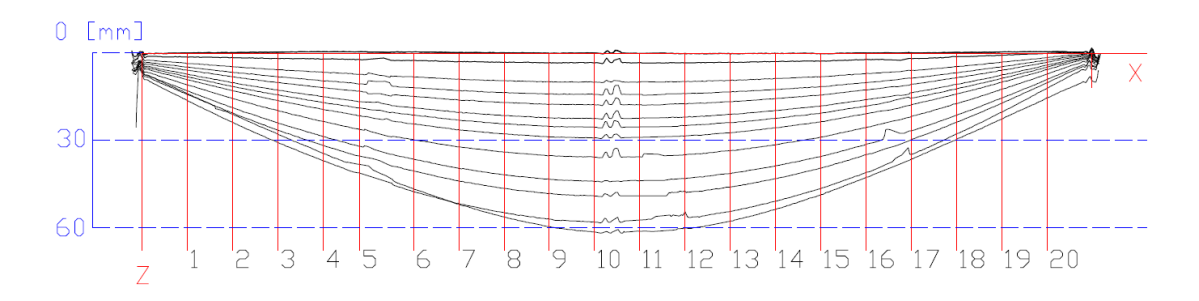

*Obrázek 9 – Zobrazení řezů s pomocnou sítí pro tvorbu průsečíků* [12]

<span id="page-18-0"></span>Zvolený rozestup byl zakreslen na osu ideální roviny a rozprostřel se na celou délku nosníku. Nastaly 2 výjimky, kdy nebylo možné v daném kroku zjistit průhyb materiálu, z důvodu ukotvení ocelového rámu do upevňovací soustavy a přichytávacích drátů a kabelů. Bylo nutno tento rozestup posunout na zachycené místo. Změna rozestupu nastala u průsečíků 5 a 6 (viz. tab. 2).

| Průsečíkové body | Krok [mm] | Rozestupy [mm] |
|------------------|-----------|----------------|
| ZAČÁTEK          | 0         |                |
| $\mathbf{1}$     | 155,7     | 155,7          |
| $\overline{2}$   | 311,4     | 155,7          |
| 3                | 467,1     | 155,7          |
| $\overline{4}$   | 622,9     | 155,7          |
| 5                | 748,3     | 125,7          |
| 6                | 934,3     | 185,7          |
| 7                | 1090      | 155,7          |
| 8                | 1245,7    | 155,7          |
| 9                | 1401,4    | 155,7          |
| 10               | 1557,1    | 155,7          |
| 11               | 1712,9    | 155,7          |
| 12               | 1868,6    | 155,7          |
| 13               | 2024,3    | 155,7          |
| 14               | 2180      | 155,7          |
| 15               | 2335,7    | 155,7          |
| 16               | 2491,4    | 155,7          |
| 17               | 2647,1    | 155,7          |
| 18               | 2802,9    | 155,7          |
| 19               | 2958,6    | 155,7          |
| 20               | 3114,3    | 155,7          |
| <b>KONEC</b>     | 3270      |                |

<span id="page-19-0"></span>*Tabulka 2 – Rozestupy pomocné sítě*

Pomocná síť ležela v rovině *XZ*. Síť byla tvořena rovnoběžkami s osou *Z*. Souřadnice *Z* průsečíku těchto rovnoběžek s řezem pásnicí nám udává hodnoty posunu pásnice. Bylo provedeno odečtení 20 hodnot na průsečíkových bodech (tab. 3).

*Tabulka 3 – Odečtené hodnoty průsečíkových bodů*

|            | Odchylky od ideální roviny [mm] |              |                |         |                |              |                |                |       |       |       |       |       |       |       |       |       |
|------------|---------------------------------|--------------|----------------|---------|----------------|--------------|----------------|----------------|-------|-------|-------|-------|-------|-------|-------|-------|-------|
| 0<br>Etapa |                                 |              |                |         |                | $\mathbf{1}$ | $\overline{2}$ | 3              | 4     | 5     | 6     | 7     | 8     | 9     | 10    | 11    | 12    |
|            | Měření                          | $\mathbf{1}$ | $\overline{2}$ | 3       | $\overline{4}$ | 5            | 6              | $\overline{7}$ | 8     | 9     | 10    | 11    | 12    | 13    | 14    | 15    | 16    |
|            | $\mathbf{1}$                    | 0.00         | 0,00           | $-0.05$ | $-0.03$        | 1,35         | 3.61           | 4.76           | 5,87  | 7,25  | 8.14  | 9,16  | 10,93 | 13,00 | 14,29 | 16,33 | 13,94 |
|            | 2                               | $-0,11$      | $-0,10$        | $-0,19$ | $-0,18$        | 1,57         | 4,66           | 6,64           | 8,18  | 10,16 | 11,53 | 13,02 | 15,62 | 18,75 | 20,59 | 23,78 | 21,02 |
|            | 3                               | $-0.31$      | $-0,31$        | $-0,30$ | $-0,41$        | 1,86         | 5,67           | 8.16           | 10,14 | 12.74 | 14,31 | 16,29 | 19.76 | 23,97 | 26,49 | 30,73 | 27,96 |
|            | 4                               | $-0,47$      | $-0,50$        | $-0,40$ | $-0,56$        | 1,99         | 6,61           | 9,53           | 11,82 | 14,99 | 16,99 | 19,13 | 23,50 | 28,70 | 31,69 | 37,03 | 34,46 |
|            | 5                               | $-0,44$      | -0,39          | $-0,48$ | $-0,50$        | 2,19         | 7,32           | 10,61          | 13,06 | 16,70 | 18,79 | 21,51 | 26,30 | 32,06 | 35,40 | 41,24 | 38,28 |
|            | 6                               | $-0.40$      | $-0,40$        | $-0.41$ | $-0.44$        | 2,40         | 8,21           | 11.84          | 14,90 | 18.75 | 21,22 | 24,39 | 29.86 | 36,48 | 40,56 | 47,65 | 46.73 |
|            | 7                               | $-0,15$      | $-0,20$        | $-0,22$ | $-0,23$        | 2,90         | 8,91           | 12,90          | 16,17 | 20,45 | 23,03 | 26,39 | 32,18 | 39,70 | 44,04 | 51,74 | 51,92 |
| body       | 8                               | $-0.10$      | $-0,10$        | $-0.10$ | $-0.18$        | 3,16         | 9.50           | 13,56          | 17,00 | 21.38 | 24,33 | 27,79 | 34,01 | 41.85 | 46.53 | 54,87 | 56,34 |
|            | 9                               | 0.08         | 0,10           | 0,09    | 0,07           | 3.25         | 9.83           | 14.01          | 17,61 | 22,25 | 25,20 | 28,81 | 35,17 | 43,36 | 48,23 | 57,08 | 59,66 |
| ečíkové    | 10                              | 0,01         | 0,01           | 0,00    | $-0.08$        | 3,33         | 10,01          | 14,21          | 17,75 | 22,43 | 25,47 | 29,14 | 35,79 | 44,10 | 49,12 | 58,10 | 61,50 |
|            | 11                              | 0,11         | 0,10           | 0,07    | 0,07           | 3,18         | 9,92           | 14,20          | 17,73 | 22,40 | 25,37 | 28,93 | 35,65 | 43,83 | 49,10 | 57,39 | 61,26 |
|            | 12                              | 0,20         | 0,15           | 0,13    | 0,03           | 3,31         | 9,78           | 13,99          | 17,44 | 22,00 | 24,93 | 28,50 | 34,92 | 43,12 | 47,52 | 54,56 | 60,08 |
| Průs       | 13                              | 0,21         | 0,25           | 0,17    | 0,11           | 3,19         | 9,38           | 13,41          | 16,70 | 21,08 | 23,89 | 27,37 | 33,57 | 41,41 | 46,06 | 54,45 | 57,79 |
|            | 14                              | 0.08         | 0,13           | 0,03    | 0.11           | 2,90         | 8.70           | 12,51          | 15,63 | 19.69 | 22,39 | 25,68 | 31.55 | 38.76 | 43,17 | 50,93 | 53,73 |
|            | 15                              | 0,20         | 0,20           | 0,15    | 0,12           | 2,76         | 8,14           | 11,52          | 14,43 | 18,17 | 20,60 | 23,60 | 28,87 | 35,53 | 39,55 | 46,55 | 48,70 |
|            | 16                              | $-0.01$      | 0,02           | $-0,03$ | $-0,03$        | 2,20         | 6,98           | 10,15          | 12,62 | 15,99 | 18,20 | 20,85 | 25,58 | 31,36 | 34,92 | 41,03 | 42,72 |
|            | 17                              | $-0,11$      | -0,11          | $-0,09$ | $-0,20$        | 1,86         | 5,93           | 8,60           | 10,68 | 13,62 | 15,46 | 17,82 | 21,80 | 26,70 | 29,78 | 34,89 | 36,51 |
|            | 18                              | $-0,29$      | -0,26          | $-0,30$ | $-0,27$        | 1,28         | 4,67           | 6,73           | 8,48  | 10,72 | 12,33 | 14,02 | 17,33 | 21,35 | 23,78 | 27,76 | 29,72 |
|            | 19                              | $-0,32$      | $-0,40$        | $-0,40$ | $-0.43$        | 0,80         | 3,11           | 4,70           | 5,91  | 7,44  | 8,69  | 10,00 | 12,41 | 15,48 | 17,26 | 20,32 | 22,69 |
|            | 20                              | $-0.44$      | $-0.44$        | $-0.42$ | $-0,52$        | 0,10         | 1,59           | 2,40           | 3,14  | 4,17  | 4,88  | 5,68  | 7,23  | 9,08  | 10,24 | 12,14 | 15,39 |

*Tabulka 4 – Výsledné posuny*

|                | Rozdíl od 0. etapy [mm] |         |         |         |         |       |       |         |       |         |        |        |          |
|----------------|-------------------------|---------|---------|---------|---------|-------|-------|---------|-------|---------|--------|--------|----------|
| Etapa          | Průměr 0 [m]            | $1 - 0$ | $2 - 0$ | $3 - 0$ | $4 - 0$ | $5-0$ | $6-0$ | $7 - 0$ | $8-0$ | $9 - 0$ | $10-0$ | $11-0$ | $12 - 0$ |
| $\mathbf{1}$   | $-0,02$                 | 1,37    | 3,63    | 4,78    | 5,89    | 7,27  | 8,16  | 9,18    | 10,95 | 13,02   | 14,31  | 16,35  | 13,96    |
| $\overline{2}$ | $-0,15$                 | 1,72    | 4,81    | 6,79    | 8,33    | 10,31 | 11,68 | 13,17   | 15,77 | 18,90   | 20,74  | 23,93  | 21,17    |
| 3              | $-0,33$                 | 2,19    | 6,00    | 8,49    | 10,47   | 13,07 | 14,64 | 16,62   | 20,09 | 24,30   | 26,82  | 31,06  | 28,29    |
| 4              | $-0,48$                 | 2,47    | 7,09    | 10,01   | 12,30   | 15,47 | 17,47 | 19,61   | 23,98 | 29,18   | 32,17  | 37,51  | 34,94    |
| 5              | $-0,45$                 | 2,64    | 7,77    | 11,06   | 13,51   | 17,15 | 19,24 | 21,96   | 26,75 | 32,51   | 35,85  | 41,69  | 38,73    |
| 6              | $-0,41$                 | 2,81    | 8,62    | 12,25   | 15,31   | 19,16 | 21,63 | 24,80   | 30,27 | 36,89   | 40,97  | 48,06  | 47,14    |
| $\overline{7}$ | $-0,20$                 | 3,10    | 9,11    | 13,10   | 16,37   | 20,65 | 23,23 | 26,59   | 32,38 | 39,90   | 44,24  | 51,94  | 52,12    |
| 8              | $-0,12$                 | 3,28    | 9,62    | 13,68   | 17,12   | 21,50 | 24,45 | 27,91   | 34,13 | 41,97   | 46,65  | 54,99  | 56,46    |
| 9              | 0,09                    | 3,17    | 9,75    | 13,93   | 17,53   | 22,17 | 25,12 | 28,73   | 35,09 | 43,28   | 48,15  | 57,00  | 59,58    |
| 10             | $-0,02$                 | 3,35    | 10,03   | 14,23   | 17,77   | 22,45 | 25,49 | 29,16   | 35,81 | 44,12   | 49,14  | 58,12  | 61,52    |
| 11             | 0,09                    | 3,09    | 9,83    | 14,11   | 17,64   | 22,31 | 25,28 | 28,84   | 35,56 | 43,74   | 49,01  | 57,30  | 61,17    |
| 12             | 0,13                    | 3,18    | 9,65    | 13,86   | 17,31   | 21,87 | 24,80 | 28,37   | 34,79 | 42,99   | 47,39  | 54,43  | 59,95    |
| 13             | 0,19                    | 3,01    | 9,20    | 13,23   | 16,52   | 20,90 | 23,71 | 27,19   | 33,39 | 41,23   | 45,88  | 54,27  | 57,61    |
| 14             | 0,09                    | 2,81    | 8,61    | 12,42   | 15,54   | 19,60 | 22,30 | 25,59   | 31,46 | 38,67   | 43,08  | 50,84  | 53,64    |
| 15             | 0,17                    | 2,59    | 7,97    | 11,35   | 14,26   | 18,00 | 20,43 | 23,43   | 28,70 | 35,36   | 39,38  | 46,38  | 48,53    |
| 16             | $-0,01$                 | 2,21    | 6,99    | 10,16   | 12,63   | 16,00 | 18,21 | 20,86   | 25,59 | 31,37   | 34,93  | 41,04  | 42,73    |
| 17             | $-0,13$                 | 1,99    | 6,06    | 8,73    | 10,81   | 13,75 | 15,59 | 17,95   | 21,93 | 26,83   | 29,91  | 35,02  | 36,64    |
| 18             | $-0,28$                 | 1,56    | 4,95    | 7,01    | 8,76    | 11,00 | 12,61 | 14,30   | 17,61 | 21,63   | 24,06  | 28,04  | 30,00    |
| 19             | $-0,39$                 | 1,19    | 3,50    | 5,09    | 6,30    | 7,83  | 9,08  | 10,39   | 12,80 | 15,87   | 17,65  | 20,71  | 23,08    |
| 20             | $-0,46$                 | 0,56    | 2,05    | 2,86    | 3,60    | 4,63  | 5,34  | 6,14    | 7,69  | 9,54    | 10,70  | 12,60  | 15,85    |

Výsledné posuny byly vypočítány jako rozdíl od nulté etapy a jsou uvedeny v tabulce 4. S přibývající zátěží se posun sledované plochy zvětšuje. Maximální odchylka 61,52 mm nastala ve dvanácté etapě ve výšce 1,557 m (průsečík 10). Tyto výsledné hodnoty posunů byly předány kolegyni Ing. Nině Feber.

#### <span id="page-20-0"></span>4.3 Analýza přesnosti

Díky analýze přesnosti je možné odhadnout přesnost vytvoření řezu. Vychází se z opakovatelnosti měření, v našem případě počítáme na základě měření nulté etapy.

Výběrové směrodatné odchylky jednotlivých průsečíků nulté etapy (o stejné přesnosti) byly vypočteny pro všechna odečtená místa.

$$
\sigma_i = \sqrt{\frac{\sum_{i=1}^{4} v_i^2}{n_i!}},
$$
\n(8)

kde  $v_i$  je odchylka od ideální roviny,  $n_1$ ' je počet nadbytečných hodnot, nyní 3.

Následně byla vypočtena celková výběrová směrodatná odchylka nulté etapy.

$$
\sigma_{\emptyset} = \sqrt{\frac{\sum_{1}^{80} v_i^2}{n_2'}},\tag{9}
$$

kde  $v_i$  je opět odchylka od ideální roviny jednotlivých průsečíků v nulté etapě,  $n_{\mathrm{2}}\prime$  je počet nadbytečných hodnot. Pro tento případ je počet nadbytečných hodnot vypočítán ze vzorce:

$$
n_2' = (a-1) * b,\t\t(10)
$$

kde *a* jsou čtyři měření v nulté etapě a *b* je 20 hodnot průsečíků [14].

Výsledné vypočítané směrodatné odchylky jsou uvedeny v tab. 5.

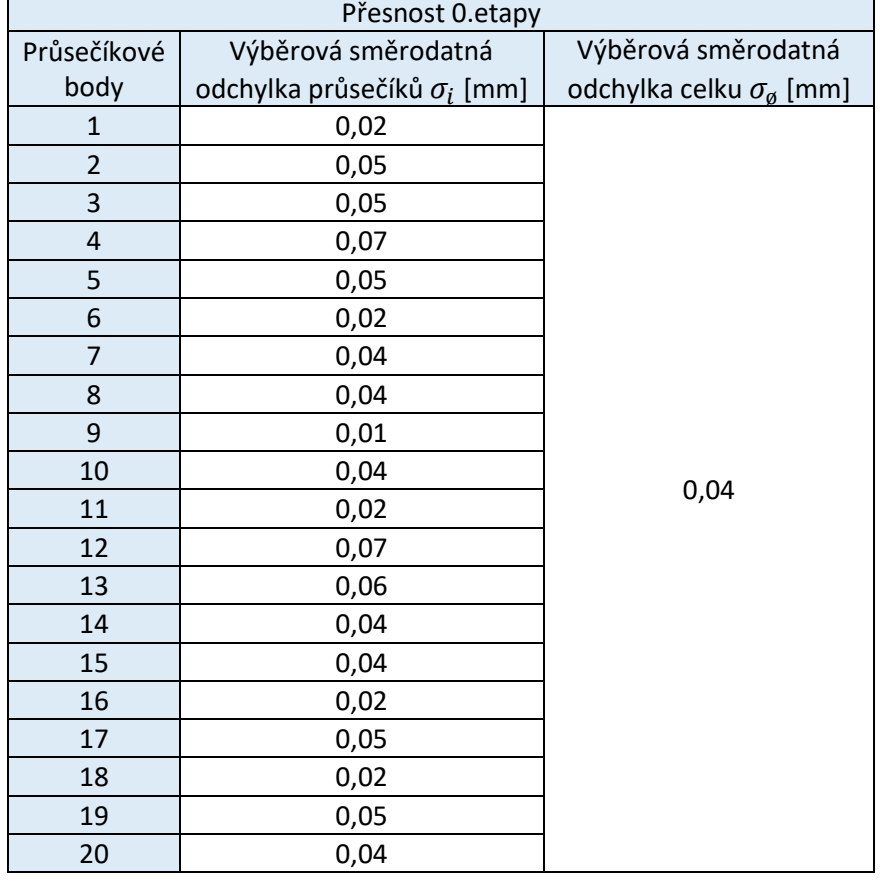

<span id="page-21-1"></span>*Tabulka 5 – Směrodatné odchylky nulté etapy*

V tabulce jsou zaznamenány výběrové směrodatné odchylky jednotlivých průsečíků. Dále je pak zaznamenána celková směrodatná odchylka, která je 0,04 mm. Tato hodnota reprezentuje spolehlivost určení posunu polohy pásnice pro jednotlivé etapy. Lze říci, že průhyb pásnice je určen se směrodatnou odchylkou posunu lepší než 0,1 mm.

### <span id="page-21-0"></span>4.4. Výsledky

Výsledné hodnoty tvaru pásnice v jednotlivých etapách jsou jednotlivé řezy pásnic zobrazené v programu Microstation. Průsečíkové body byly zaznamenány na každém zvoleném kroku a na každé pásnici. Celkem bylo zaznamenáno 20 hodnot průsečíkových bodů (*b*) v každé rovině řezu, tedy 320 hodnot (tab. 3) a z nich byly vypočítány posuny v jednotlivých etapách, které jsou uvedeny v tabulce 4.

Z důvodu upevnění ocelového nosníku na začátku a na konci je zřejmé, že v těchto místech jsou odečtené hodnoty posunů minimální. Odečtené hodnoty posunů narůstají, vždy směrem ke středu nosníku. Největší posun nastal v desátém místě odečtení,

přibližně 1,55 m od spodního okraje nosníku. Maximální posuny pásnice jsou zaznamenány pro dvanáctou etapu, kdy bylo zatížení nosníku největší. Maximální zaznamenaná hodnota desátého odečtení je 61,50 mm.

## <span id="page-22-0"></span>5. Ocelový rám ve tvaru U

Jako v předchozím případě šlo o zkoušku rámu z nerezové oceli v tlaku. Princip měření deformace byl obdobný. Posuny zatěžovaného rámu byly měřeny více přístroji, dvěma skenery a jednou totální stanicí. Byl testován rám ve tvaru U o rozměrech 1,7 x 1,7 m. Rám byl podroben zatěžování, nyní ale bočním a svislým tlakem. Dále bylo využito táhlo, které drželo roh rámu ve stejné vzdálenosti od bodu upevnění na fixační konstrukci. Po dosažení požadované hodnoty zátěže se provedlo měření všemi geodetickými přístroji, čili dvakrát skenování a jednou měření totální stanicí. Zátěže v jednotlivých etapách jsou zaznamenány v tab. 5. Nultá etapa byla provedena 4x pro skener Leica P40 a 3x pro Surphaser. Následovalo další měření, opět za rozdílného počtu etap mezi stroji. Počty jednotlivých etap jsou u laserových skenerů různé, z důvodu vyšší rychlosti skeneru P40 a omezeného časového okna mezi zatěžováním. Podklady pro tuto část s názornou ukázkou uspořádání rámu (obr. 10) byly čerpány z [15].

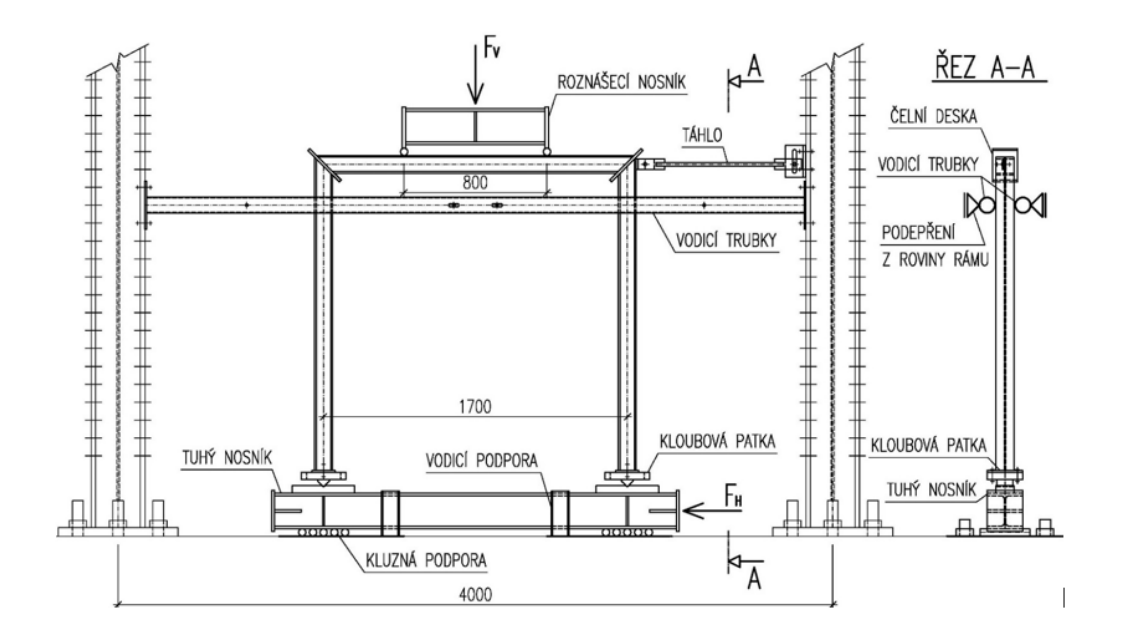

*Obrázek 10 – Ocelový rám, uspořádání experimentu* [15]

### <span id="page-23-0"></span>5.1 Měření

Měření bylo provedeno dne 24. 2. 2022 v experimentálním centru. Laserové skenování ocelového rámu bylo provedeno panem Ing. Tomášem Křemenem, Ph.D. Dále obsluha totální stanice a následné zpracování bylo provedeno panem Ing. Jaroslavem Braunem, Ph.D. Měření jsem byla přítomna jako asistentka.

#### Skenování

Kvůli nedostatečnému místu v okolí bylo nutné postavit použité měřicí přístroje poblíž, těsně vedle sebe. Oba zmiňované skenery byly postaveny před ocelový rám, za ním bylo viditelné místo, proto zde byly pro kontrolu orientace umístěny kulové cílové znaky.

Na stativy byly upevněny laserové skenery. Skener Leica P40 byl z důvodu lepších měřicích vlastností urovnán na nižší stativ, ze kterého byly vidět všechny sledované strany rámu. Skener Surphaser 25HSX byl z důvodu malého prostoru a špatné viditelnosti postaven za první skener, tím pádem došlo k zhoršení viditelnosti a nepovedlo se pozorovat všechny sledované plochy rámu (nebyla zaměřena spodní plocha příčného nosníku). Díky horším vlastnostem byl přístroj pomalejší a bylo zaznamenáno v etapě o jedno měření méně než skenerem P40. V našem případě bylo pro skener Leica P40 provedeno 26 skenů v pěti etapách a 17 skenů ve čtyřech etapách pro skener Surphaser (tab. 6). Dále jsou v tabulce uvedeny hodnoty svislého a bočního (vodorovného) zatížení. Vizualizace směru zatížení je zobrazena na obr. 11.

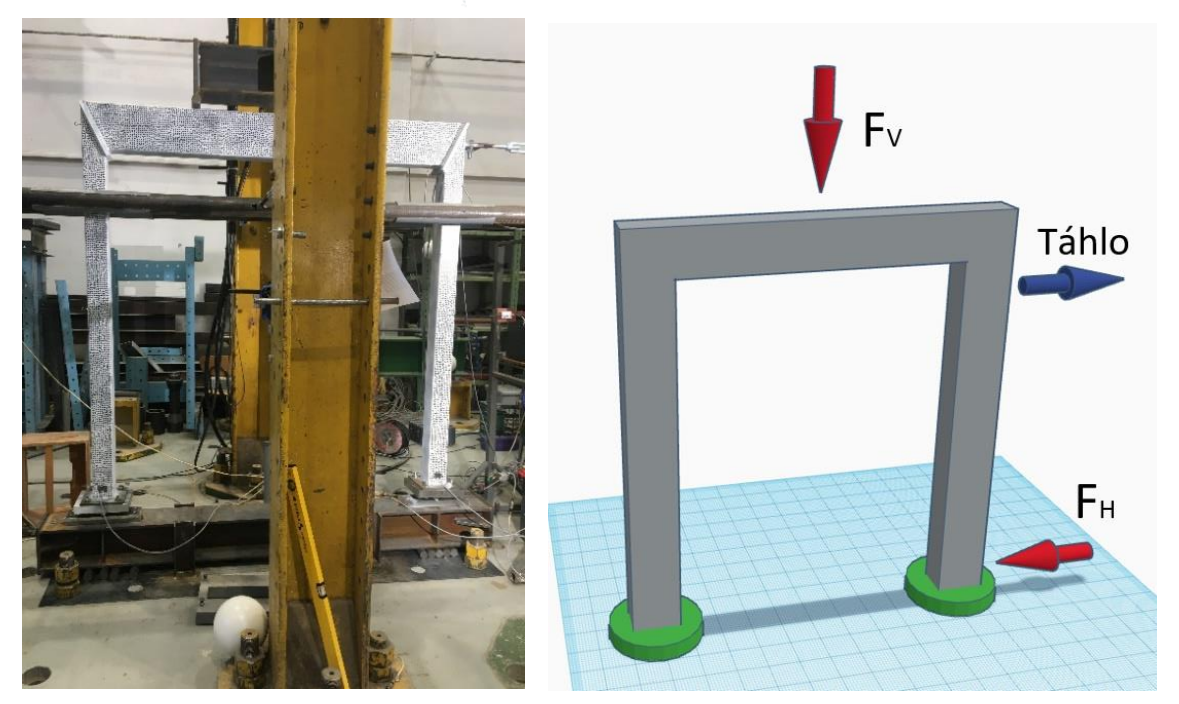

*Obrázek 11 – Ocelový rám (vlevo), vizualizace směru zátěže ocelového rámu (vpravo)* [16]

<span id="page-24-0"></span>*Tabulka 6 – Etapy měření*

| Etapa          | P40                     |                          |                | Surphaser Svislé zatížení [kN] Vodorovné zatížení [kN] |  |  |  |
|----------------|-------------------------|--------------------------|----------------|--------------------------------------------------------|--|--|--|
|                | 3                       | $\overline{c}$           |                |                                                        |  |  |  |
| $\pmb{0}$      | $\overline{\mathbf{4}}$ | 3                        |                |                                                        |  |  |  |
|                | 5                       | 4                        | -              |                                                        |  |  |  |
|                | 6                       | 5                        |                |                                                        |  |  |  |
|                | $\overline{7}$          | 6                        |                |                                                        |  |  |  |
| $\mathbf{1}$   | 8                       | $\overline{7}$           | $\overline{2}$ | 0,5                                                    |  |  |  |
|                | 9                       | 8                        |                |                                                        |  |  |  |
|                | 10                      | ÷,                       |                |                                                        |  |  |  |
|                | 11                      | 9                        |                |                                                        |  |  |  |
| $\overline{2}$ | 12                      | $10\,$                   | 54,4           | 0,5                                                    |  |  |  |
|                | 13                      | 11                       |                |                                                        |  |  |  |
|                | 14                      | $\overline{\phantom{0}}$ |                |                                                        |  |  |  |
|                | 15                      | 12                       |                |                                                        |  |  |  |
| 3              | 16                      | 13                       | 350            | 0,5                                                    |  |  |  |
|                | 17                      | 14                       |                |                                                        |  |  |  |
|                | 18                      | $\overline{\phantom{0}}$ |                |                                                        |  |  |  |
|                | 19                      | 15                       |                |                                                        |  |  |  |
| $\pmb{4}$      | $20\,$                  | 16                       | 467            | 0,5                                                    |  |  |  |
|                | 21                      | 17                       |                |                                                        |  |  |  |
|                | 22                      | $\overline{\phantom{0}}$ |                |                                                        |  |  |  |
|                | 23                      | -                        |                |                                                        |  |  |  |
| 5              | 24                      | -                        | 470            | 0,5                                                    |  |  |  |
|                | 25                      | -                        |                |                                                        |  |  |  |
|                | 26                      | -                        |                |                                                        |  |  |  |

Po vhodně zvolené prostorové orientaci jsou přístroje připraveny k měření. Vhodná orientace znamená, že z vybraného místa je objekt nejlépe vidět a je minimálně zatížen artefakty vznikajícími šumem z okolí, včetně upevňovací konstrukce.

#### Měření TS

Totální stanice byla postavena za skenery na vyvýšeném betonovém pilíři. Pro čtyři orientační body bylo využito odrazných štítků v různé výšce a vzdálenosti rozmístěných po celé laboratoři. Ocelový rám byl označen celkem devíti měřickými štítky. Na každé části rámu byly vždy 3 štítky, jeden uprostřed a dva po krajích. Mezi jednotlivými etapami měření rámu se prováděla kontrolní měření orientačních bodů k zjištění, zda v průběhu měření nedošlo ke změně postavení přístroje. Měření bylo provedeno ve dvou skupinách prostorovou polární metodou.

## <span id="page-25-0"></span>5.2. Zpracování naměřených dat

Zpracování bylo provedeno obdobně jako při ocelovém nosníku s profilem I. Pro každé měření skenerem byla vytvořena samostatná vrstva, pro P40 26 vrstev, pro Surphaser 17 vrstev. V programu Cyclone byl ocelový rám očištěn od okolních předmětů a veškerého šumu. To znamená, že byly odstraněny nepotřebné předměty v podobě okolních strojů, upevňovacích zařízení a pomocného personálu naskenovaných při měření z okolí. Veškeré prvky byly smazány a ponechal se pouze pozorovaný rám. Po vymazání všech rušivých elementů byla získána představa o skutečném rozložení daného objektu. Opět platí, že tento postup byl aplikován pro každou etapu zvlášť (pro 4 respektive 3 měření najednou).

Očištěné přední plochy rámu v nulté etapě byly proloženy rovinou. Pomocí této roviny byla nadefinována souřadnicová soustava. Počátek souřadnicové soustavy byl vložen do spodního vnějšího rohu levé nohy rámu. Svisle nahoru byla z počátku soustavy zvolena osa *Z*, kolmo k ní, v proložené rovině osa *X* a ve směru normály byla nastavena osa *Y*. Nastavení souřadné soustavy a rozložení os je patrné na obr. 12.

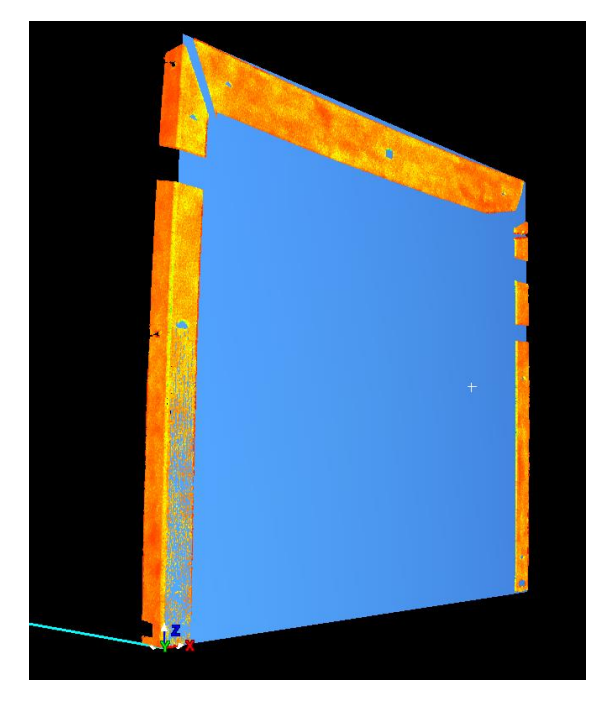

*Obrázek 12 – Ocelový rám proložený ideální rovinou* [10]

<span id="page-25-1"></span>Jak již bylo řečeno výše, rám byl zatěžován shora a z pravé strany. Pro následné porovnání posunu a průhybu rámu bylo pozorováno šest desek, a to vždy z každého měření. Jednalo se o tři přední plochy rámu, jednu spodní plochu příčného nosníku a dvě levé boční plochy rámu (obr. 13).

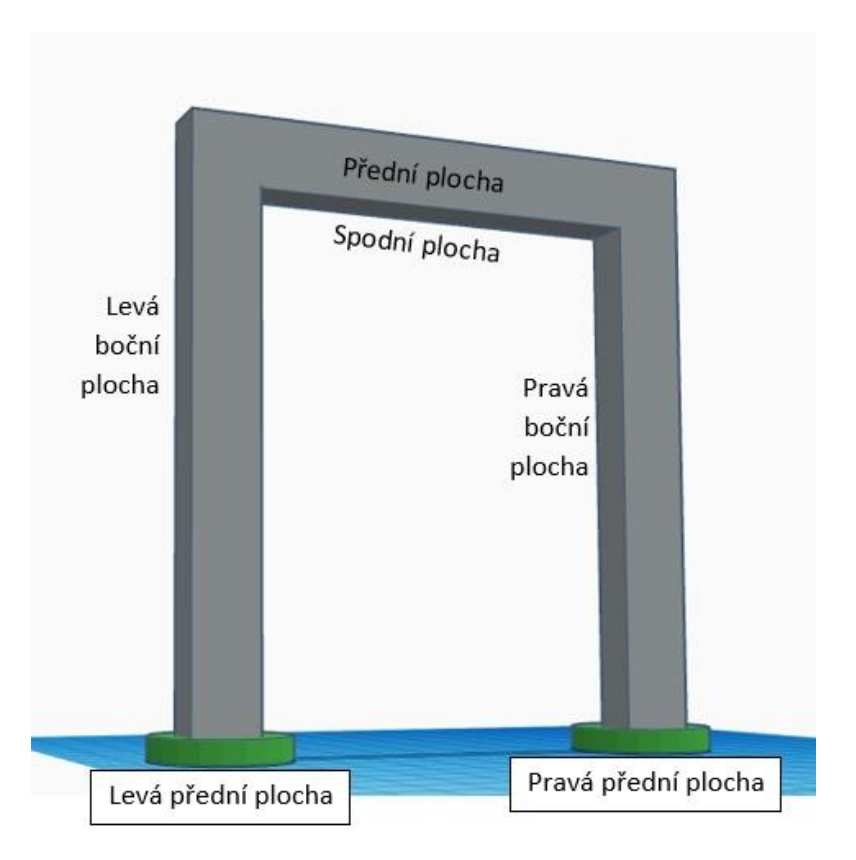

*Obrázek 13 – Popis ocelového rámu* [16]

<span id="page-26-0"></span>Následující postup s názornými obrázky je uváděn pro přístroj Leica P40, konkrétně pro levou boční plochu (LB).

Z každého měření rámu byl vytvořen výřez vyhodnocované plochy. Očištěné desky od okolního šumu a upevňovacích kabelů byly exportovány ve formátu \*.txt. Byly exportovány souřadnice a intenzita (viz. příloha).

Vyexportovaná data byla nahrána do programu CloudCompare, ve kterém byla rasterizována do mřížky 5 mm x 5 mm. Při rasterizaci bylo nutné správně definovat směr promítání. Pro naši levou boční plochu byl směr promítání totožný se směrem osy *X* (obr 14).

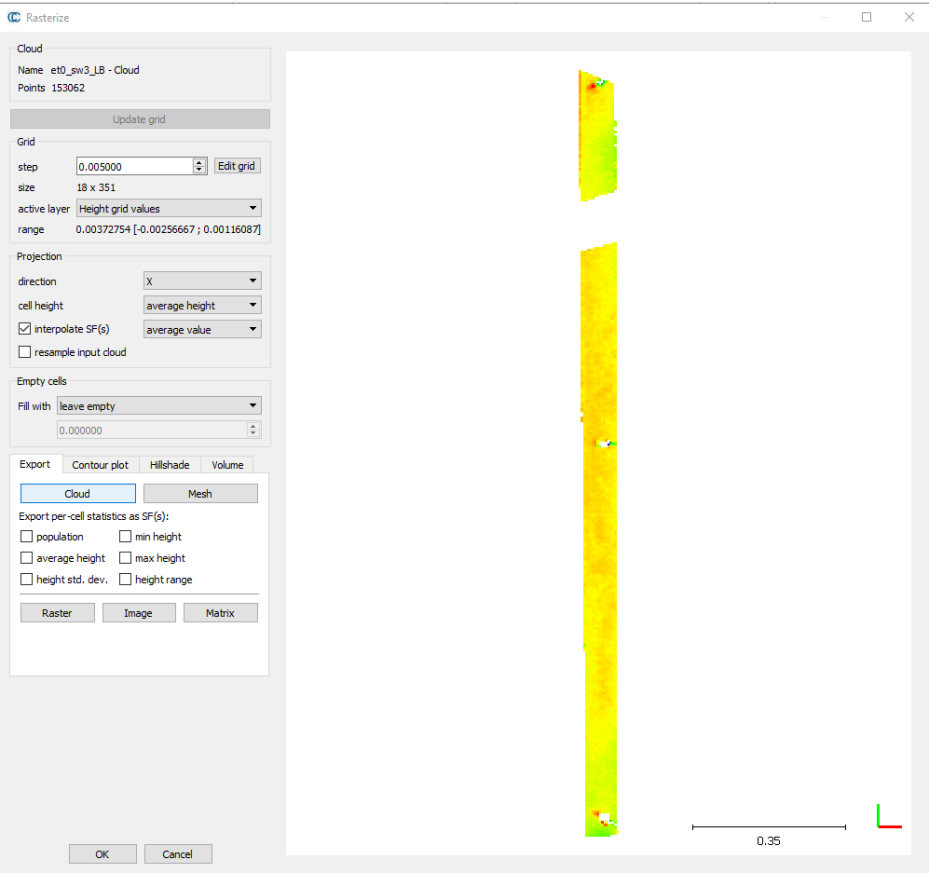

*Obrázek 14 – Levá boční plocha, nastavení rastrové sítě* [11]

<span id="page-27-0"></span>Takto vytvořená data byla nahrána zpět do programu Cyclone. Zde jimi byly proloženy trojúhelníkové sítě TIN, které reprezentovaly povrch plochy v daných etapách. Použitá funkce je nastavena obecně pro pohled shora, pro boční plochu rámu bylo nutné nastavit promítání do osy *X*. Přední plochy rámu byly nastaveny do osy *Y*, následně pak zbývající osa *Z* byla použita pro spodní plochu rámu. U vytvořené sítě byla opět nutnost odmazat chybějící části, které byly zakryty upevňovací technikou a kontrolními měřicími štítky (obr. 15).

<span id="page-27-1"></span>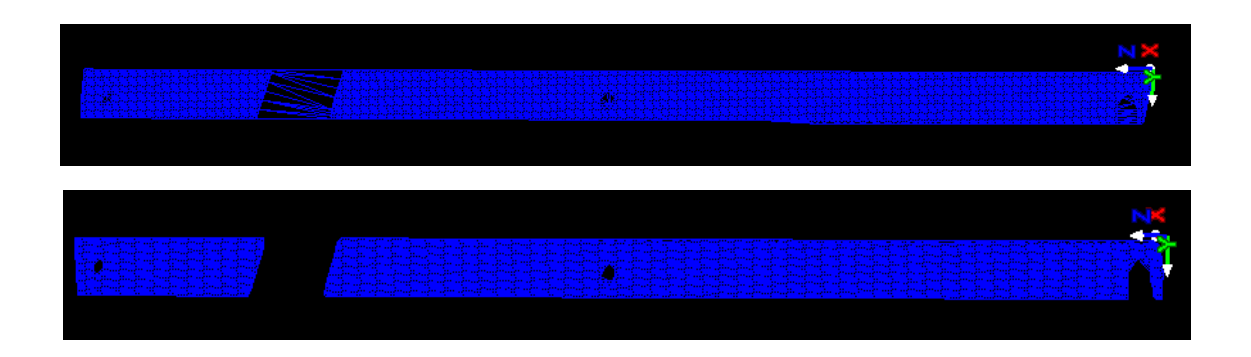

*Obrázek 15 – Zobrazení neočištěné (nahoře) a očištěné (dole) sítě TIN* [10]

Následujícím krokem bylo vytvoření referenční roviny, do které byla vložena rovina řezu. Rovina řezu byla vedena rovinou rovnoběžnou s rovinou *XZ* v souřadnici *Y* = 46 mm. Na obr. 16 je znázorněna ukázka výsledného vytvořeného řezu trojúhelníkovou sítí. Vytvořené řezy byly vyexportovány ve formátu \*.dxf a vloženy do programu MicroStation pro finální vyhodnocení. Pro možnost úpravy bylo nutno tyto soubory konvertovat do formátu \*.dgn. (viz. příloha).

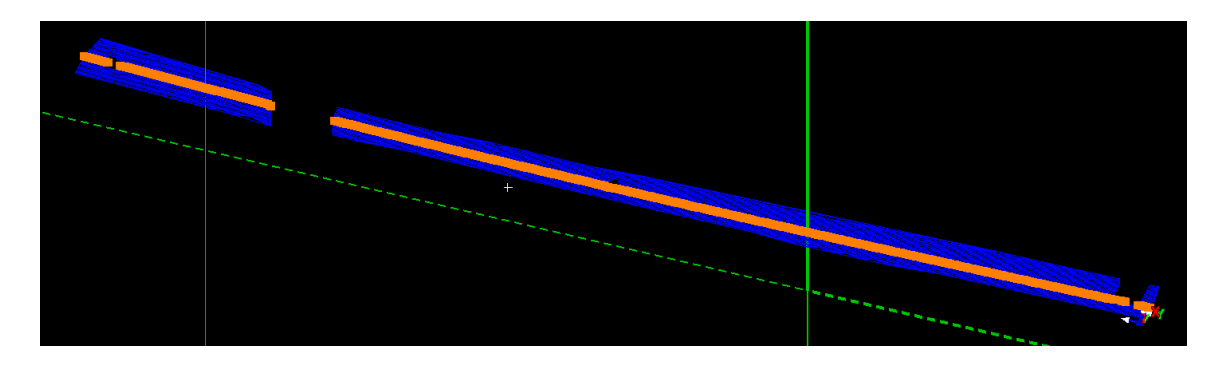

*Obrázek 16 – Názorná ukázka vytvoření výsledného řezu* [10]

<span id="page-28-0"></span>V programu MicroStation byla vytvořena pomocná síť pro odečítání výsledných posunů. Pro levou boční plochu byla vytvořena síť po 100 mm ležící v rovině řezu. Výsledné řezy byly pro lepší vizualizaci 10x zvětšeny v ose *X*, viz. obrázek 17.

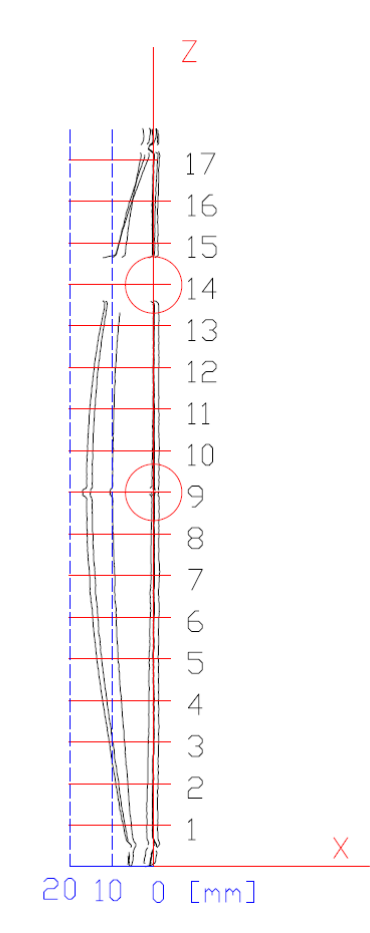

<span id="page-28-1"></span>*Obrázek 17 – Zobrazení řezů s pomocnou sítí, LB plocha, osa X přenásobena 10x* [12]

Jak již bylo uvedeno výše, pro tuto zvolenou plochu byla vytvořena pomocná síť. Pomocná rovinná síť byla vložena do roviny *XZ* a odsazena o 46 mm v kladném směru osy *Y*. Do výšky ocelového rámu byla zvolena osa *Z*, kolmo k ní osa *X*. Právě na ose *X* bylo provedeno odečtení průsečíkových bodů. Pomocná síť je tvořena rovnoběžkami s osou *X* v pravidelném rozestupu 100 mm. Pro snazší orientaci v obrázku bylo vloženo měřítko, které umožňuje zjistit velikost posunů. Pro rám dlouhý cca 1,78 m bylo odečítáno až na 17 místech. V tabulce 7 jsou uvedeny odečtené hodnoty na průsečíkových bodech.

|                               | Levá boční plocha – odchylky od ideální roviny [mm] |                          |                          |                          |                          |           |                          |                          |                          |                   |          |  |  |
|-------------------------------|-----------------------------------------------------|--------------------------|--------------------------|--------------------------|--------------------------|-----------|--------------------------|--------------------------|--------------------------|-------------------|----------|--|--|
| Etapa                         |                                                     |                          | 0                        |                          |                          | Průměr 0. | 1                        | $\overline{2}$           | 3                        | 4                 | 5        |  |  |
| Měření                        |                                                     | 3                        | 4                        | 5                        | 6                        | etapy     |                          |                          |                          |                   |          |  |  |
|                               | $\mathbf{1}$                                        | $-0,20$                  | $-0,10$                  | $-0,20$                  | $-0,20$                  | $-0,18$   | 1,00                     | $-1,60$                  | $-5,40$                  | $-6,90$           | $-7,30$  |  |  |
|                               | $\overline{2}$                                      | $-0,10$                  | $-0,20$                  | $-0,20$                  | $-0,10$                  | $-0,15$   | 1,00                     | $-1,40$                  | $-6,20$                  | $-8,40$           | $-9,10$  |  |  |
|                               | 3                                                   | $-0,10$                  | $-0,10$                  | 0,00                     | 0,00                     | $-0,05$   | 1,20                     | $-1,20$                  | $-7,00$                  | $-9,90$           | 10,70    |  |  |
|                               | 4                                                   | 0,00                     | 0,00                     | 0,00                     | 0,10                     | 0,03      | 1,10                     | $-1,20$                  | $-7,80$                  | $-11,20$          | $-12,20$ |  |  |
|                               | 5                                                   | $-0,10$                  | $-0,10$                  | $-0,10$                  | 0,00                     | $-0,08$   | 1,10                     | $-1,10$                  | $-8,60$                  | $-12,50$          | $-13,70$ |  |  |
| $\lbrack \mathsf{mm} \rbrack$ | 6                                                   | 0,00                     | 0,00                     | 0,00                     | 0,00                     | 0,00      | 1,20                     | $-0,80$                  | $-9,00$                  | $-13,40$          | $-14,60$ |  |  |
|                               | 7                                                   | 0,10                     | 0,10                     | 0,10                     | 0,20                     | 0,13      | 1,40                     | $-0,60$                  | $-9,30$                  | $-14,10$          | $-15,40$ |  |  |
| <b>body</b>                   | 8                                                   | 0,10                     | 0,00                     | 0,10                     | 0,10                     | 0,08      | 1,30                     | $-0,60$                  | $-9,70$                  | $-14,60$          | $-16,00$ |  |  |
|                               | 9                                                   | $\overline{\phantom{a}}$ | $\overline{\phantom{0}}$ |                          |                          |           |                          |                          | $\overline{\phantom{m}}$ |                   |          |  |  |
| Průsečíkové                   | 10                                                  | 0,10                     | 0,10                     | 0,10                     | 0,10                     | 0,10      | 1,30                     | $-0,30$                  | $-9,70$                  | $-14,60$          | $-15,80$ |  |  |
|                               | 11                                                  | 0,10                     | 0,00                     | 0,10                     | 0,20                     | 0,10      | 1,20                     | $-0,10$                  | $-9,60$                  | $-14,10$          | $-15,30$ |  |  |
|                               | 12                                                  | 0,00                     | $-0,10$                  | $-0,10$                  | 0,10                     | $-0,03$   | 1,20                     | $-0,10$                  | $-9,20$                  | $-13,30$          | $-14,30$ |  |  |
|                               | 13                                                  | 0,00                     | 0,00                     | $-0,10$                  | 0,00                     | $-0,03$   | 1,20                     | 0,10                     | $-8,50$                  | $-11,90$          | $-12,70$ |  |  |
|                               | 14                                                  | $\overline{\phantom{a}}$ | $\overline{\phantom{0}}$ | $\overline{\phantom{a}}$ | $\overline{\phantom{a}}$ |           | $\overline{\phantom{0}}$ | $\overline{\phantom{a}}$ | $\overline{\phantom{a}}$ | $\qquad \qquad -$ |          |  |  |
|                               | 15                                                  | $-0,10$                  | $-0,20$                  | $-0,30$                  | $-0,20$                  | $-0,20$   | 1,00                     | 0,30                     | $-6,60$                  | $-8,30$           | $-8,30$  |  |  |
|                               | 16                                                  | $-0,30$                  | $-0,20$                  | $-0,30$                  | $-0,20$                  | $-0,25$   | 1,00                     | 0,40                     | $-5,10$                  | $-5,70$           | $-5,20$  |  |  |
|                               | 17                                                  | 0,00                     | 0,00                     | 0,00                     | 0,10                     | 0,03      | 1,30                     | 0,90                     | $-3,20$                  | $-2,40$           | $-1,40$  |  |  |

<span id="page-29-0"></span>*Tabulka 7 – Odečtené hodnoty průsečíkových bodů, LB plocha*

Výsledné posuny byly vypočítány jako rozdíl od nulté etapy a jsou uvedeny v tabulce 8. Z této tabulky je patrné, že pro levou boční plochu nebylo možné vyhodnotit devátý a čtrnáctý průsečík. V těchto místech byla celá plocha sledovaného rámu zakryta fixační konstrukcí. Celkem bylo zaznamenáno 15 průsečíků. S přibývající zátěží se posun sledované plochy zvětšuje. Maximální odchylka 15,9 mm nastala v páté etapě ve výšce 1 m (průsečík 10).

|                | Levá boční plocha – rozdíl od 0. etapy [mm] |       |         |         |          |          |  |  |  |  |  |  |
|----------------|---------------------------------------------|-------|---------|---------|----------|----------|--|--|--|--|--|--|
| Etapa          | Průměr 0                                    | $1-0$ | $2 - 0$ | $3 - 0$ | $4 - 0$  | $5-0$    |  |  |  |  |  |  |
| 1              | $-0,18$                                     | 1,18  | $-1,43$ | $-5,23$ | $-6,73$  | $-7,13$  |  |  |  |  |  |  |
| $\overline{2}$ | $-0,15$                                     | 1,15  | $-1,25$ | $-6,05$ | $-8,25$  | $-8,95$  |  |  |  |  |  |  |
| 3              | $-0,05$                                     | 1,25  | $-1,15$ | $-6,95$ | $-9,85$  | 10,75    |  |  |  |  |  |  |
| 4              | 0,03                                        | 1,08  | $-1,23$ | $-7,83$ | $-11,23$ | $-12,23$ |  |  |  |  |  |  |
| 5              | $-0,08$                                     | 1,18  | $-1,03$ | $-8,53$ | $-12,43$ | $-13,63$ |  |  |  |  |  |  |
| 6              | 0,00                                        | 1,20  | $-0,80$ | $-9,00$ | $-13,40$ | $-14,60$ |  |  |  |  |  |  |
| 7              | 0,13                                        | 1,28  | $-0,73$ | $-9,43$ | $-14,23$ | $-15,53$ |  |  |  |  |  |  |
| 8              | 0,08                                        | 1,48  | $-0,43$ | $-9,53$ | $-14,43$ | $-15,83$ |  |  |  |  |  |  |
| 9              |                                             |       |         |         |          |          |  |  |  |  |  |  |
| 10             | 0,10                                        | 1,20  | $-0,40$ | $-9,80$ | $-14,70$ | $-15,90$ |  |  |  |  |  |  |
| 11             | 0,10                                        | 1,10  | $-0,20$ | $-9,70$ | $-14,20$ | $-15,40$ |  |  |  |  |  |  |
| 12             | $-0,03$                                     | 1,23  | $-0,08$ | $-9,18$ | $-13,28$ | $-14,28$ |  |  |  |  |  |  |
| 13             | $-0,03$                                     | 1,23  | 0,13    | $-8,48$ | $-11,88$ | -12,68   |  |  |  |  |  |  |
| 14             |                                             |       |         |         |          |          |  |  |  |  |  |  |
| 15             | $-0,20$                                     | 1,20  | 0,50    | $-6,40$ | $-8,10$  | $-8,10$  |  |  |  |  |  |  |
| 16             | $-0,25$                                     | 1,25  | 0,65    | $-4,85$ | $-5,45$  | $-4,95$  |  |  |  |  |  |  |
| 17             | 0,03                                        | 1,28  | 0,88    | $-3,23$ | $-2,43$  | $-1,43$  |  |  |  |  |  |  |

<span id="page-30-0"></span>*Tabulka 8 – Výsledné posuny levé boční plochy*

Analogicky byl postup proveden pro pravou boční plochu (PB).

Názorná ukázka řezu s pomocnou sítí je zobrazena na obr. 18.

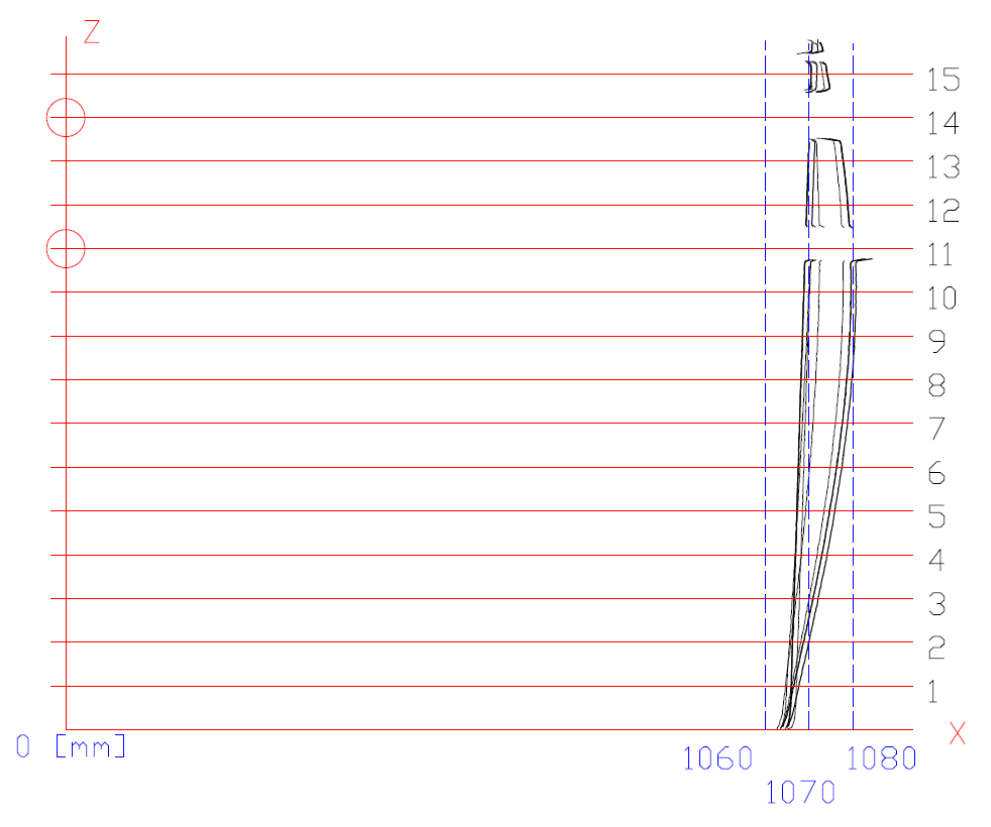

<span id="page-30-1"></span>*Obrázek 18 – Zobrazení řezů s pomocnou sítí, PB plocha, osa X přenásobena 10x* [12]

Odečtené hodnoty průsečíkových bodů jsou zaznamenány v tabulce 9. V následující tabulce 10 jsou uvedeny výsledné posuny (rozdíl od nulté etapy).

|                  | Pravá boční plocha – odchylky od ideální roviny [m] |        |        |        |        |          |        |        |        |        |        |  |  |
|------------------|-----------------------------------------------------|--------|--------|--------|--------|----------|--------|--------|--------|--------|--------|--|--|
| Etapa<br>0       |                                                     |        |        | Průměr | 1      | 2        | 3      | 4      | 5      |        |        |  |  |
| Měření           |                                                     | 3      | 4      | 5      | 6      | 0. etapy |        |        |        |        |        |  |  |
|                  | 1                                                   | 1,6962 | 1,6961 | 1,6961 | 1,6962 | 1,6962   | 1,6973 | 1,6951 | 1,6948 | 1,6962 | 1,6967 |  |  |
|                  | $\overline{2}$                                      | 1,6965 | 1,6964 | 1,6965 | 1,6965 | 1,6965   | 1,6977 | 1,6958 | 1,6961 | 1,6983 | 1,6989 |  |  |
|                  | 3                                                   | 1,6968 | 1,6968 | 1,6968 | 1,6969 | 1,6968   | 1,698  | 1,6964 | 1,6973 | 1,7003 | 1,7011 |  |  |
|                  | $\pmb{4}$                                           | 1,6971 | 1,6971 | 1,6971 | 1,6972 | 1,6971   | 1,6984 | 1,697  | 1,6984 | 1,7021 | 1,7032 |  |  |
|                  | 5                                                   | 1,6975 | 1,6974 | 1,6975 | 1,6975 | 1,6975   | 1,6987 | 1,6976 | 1,6994 | 1,7037 | 1,7049 |  |  |
| Průsečíkové body | 6                                                   | 1,6977 | 1,6978 | 1,6977 | 1,6978 | 1,6978   | 1,6991 | 1,6982 | 1,7004 | 1,7051 | 1,7065 |  |  |
|                  | $\overline{7}$                                      | 1,6981 | 1,6981 | 1,6981 | 1,6981 | 1,6981   | 1,6993 | 1,6987 | 1,7011 | 1,7063 | 1,7079 |  |  |
|                  | 8                                                   | 1,6984 | 1,6984 | 1,6984 | 1,6984 | 1,6984   | 1,6996 | 1,6992 | 1,7018 | 1,7072 | 1,7087 |  |  |
|                  | 9                                                   | 1,6987 | 1,6987 | 1,6988 | 1,6988 | 1,6988   | 1,7    | 1,6997 | 1,7021 | 1,7078 | 1,7095 |  |  |
|                  | 10                                                  | 1,6991 | 1,6991 | 1,699  | 1,6991 | 1,6991   | 1,7004 | 1,7002 | 1,7026 | 1,708  | 1,7098 |  |  |
|                  | 11                                                  |        |        |        |        |          |        |        |        |        |        |  |  |
|                  | 12                                                  | 1,6998 | 1,6997 | 1,6997 | 1,6997 | 1,6997   | 1,7011 | 1,701  | 1,7024 | 1,7074 | 1,7091 |  |  |
|                  | 13                                                  | 1,7001 | 1,7    | 1,7001 | 1,7001 | 1,7001   | 1,7015 | 1,7014 | 1,7021 | 1,7065 | 1,7081 |  |  |
|                  | 14                                                  |        |        |        |        |          |        |        |        |        |        |  |  |
|                  | 15                                                  | 1,7007 | 1,7006 | 1,7007 | 1,7008 | 1,7007   | 1,7021 | 1,7019 | 1,7006 | 1,7033 | 1,7043 |  |  |

<span id="page-31-0"></span>*Tabulka 9 – Odečtené hodnoty průsečíkových bodů, pravé boční plochy*

Z obrázku 18 je patrné, že pro pravou boční plochu nebylo možné vyhodnotit jedenáctý a čtrnáctý průsečík. S přibývající zátěží se posun sledované plochy zvětšuje. Maximální odchylka 10,75 mm nastala v páté etapě ve výšce 0,9 m (průsečík 9).

|                | Pravá boční plocha – rozdíl od 0. etapy [mm] |       |         |         |         |       |  |  |  |  |  |  |
|----------------|----------------------------------------------|-------|---------|---------|---------|-------|--|--|--|--|--|--|
| Etapa          | Průměr 0 [m]                                 | $1-0$ | $2 - 0$ | $3 - 0$ | $4 - 0$ | $5-0$ |  |  |  |  |  |  |
| $\mathbf{1}$   | 1,6962                                       | 1,15  | $-1,05$ | $-1,35$ | 0,05    | 0,55  |  |  |  |  |  |  |
| $\overline{2}$ | 1,6965                                       | 1,23  | $-0,67$ | $-0,38$ | 1,82    | 2,43  |  |  |  |  |  |  |
| 3              | 1,6968                                       | 1,17  | $-0,43$ | 0,47    | 3,47    | 4,27  |  |  |  |  |  |  |
| 4              | 1,6971                                       | 1,27  | $-0,13$ | 1,27    | 4,97    | 6,07  |  |  |  |  |  |  |
| 5              | 1,6975                                       | 1,23  | 0,13    | 1,93    | 6,23    | 7,43  |  |  |  |  |  |  |
| 6              | 1,6978                                       | 1,35  | 0,45    | 2,65    | 7,35    | 8,75  |  |  |  |  |  |  |
| $\overline{7}$ | 1,6981                                       | 1,20  | 0,60    | 3,00    | 8,20    | 9,80  |  |  |  |  |  |  |
| 8              | 1,6984                                       | 1,20  | 0,80    | 3,40    | 8,80    | 10,30 |  |  |  |  |  |  |
| 9              | 1,6988                                       | 1,25  | 0,95    | 3,35    | 9,05    | 10,75 |  |  |  |  |  |  |
| 10             | 1,6991                                       | 1,32  | 1,12    | 3,52    | 8,92    | 10,72 |  |  |  |  |  |  |
| 11             |                                              |       |         |         |         |       |  |  |  |  |  |  |
| 12             | 1,6997                                       | 1,38  | 1,28    | 2,67    | 7,68    | 9,38  |  |  |  |  |  |  |
| 13             | 1,7001                                       | 1,43  | 1,33    | 2,02    | 6,42    | 8,02  |  |  |  |  |  |  |
| 14             |                                              |       |         |         |         |       |  |  |  |  |  |  |
| 15             | 1,7007                                       | 1,40  | 1,20    | $-0,10$ | 2,60    | 3,60  |  |  |  |  |  |  |

<span id="page-31-1"></span>*Tabulka 10 – Výsledné posuny pravé boční plochy*

#### <span id="page-32-0"></span>5.3 Analýza přesnosti

V této kapitole jsou uvedeny teoretické odhady přesnosti měření skenovacího systému P40, výsledky opakovatelnosti měření skenovacími systémy P40 a Surphaserem a porovnání dosažených posunů mezi P40, Surphaserem a totální stanicí MS60.

#### <span id="page-32-1"></span>5.3.1 Teoretický rozbor přesnosti skenovacího systému P40

Skenovací systém P40 pracuje na principu prostorové polární metody. Při ní je měřena šikmá délka a vodorovný a svislý úhel. Při odhadu přesnosti určení posunů sledovaného objektu z jednoho bodu měření je důležité uvažovat nad konfigurací prováděného experimentu. Největší vliv na přesnost měření má hodnota úhlu dopadu dálkoměrného signálu skeneru vůči rovině sledovaného objektu a vzdálenost skeneru od objektu. Sledovaný objekt je ocelový rám ve tvaru U, na kterém se vyhodnocuje celkem šest rovin. Úhel dopadu pro těchto šest rovin se pohybuje v rozmezí od 35 gon do 86 gon a vzdálenost od 2 m do 3 m. Směrodatná odchylka posunu jednoho bodu v mračnu  $\sigma_{o\texttt{c}}$  je vypočítána ze vzorce:

$$
\sigma_{o\breve{c}} = \sqrt{\sigma_{ds}^2 \ast \cos^2 \alpha + ds^2 \ast \sin^2 \alpha \ast \sigma_{\alpha}^2 \ast \sqrt{2}}
$$
(11)

kde  $\sigma_{\alpha} = 2.4$  *mgon* je směrodatná odchylka měření úhlu uváděna výrobcem,

 $\sigma_{ds} = 1.2 \, mm$  je směrodatná odchylka měření délky uváděna výrobcem,

 $\alpha$  je úhel dopadu,

*ds* je měřená vzdálenost.

Pro výpočty bylo vybráno šest bodů rovnoměrně rozmístěných na ocelovém rámu. Na tyto body byl proveden výpočet směrodatné odchylky posunu. Detailní zobrazení zvolených bodů jsou znázorněny na obr. 19. Body A, B a C jsou zhruba ve výšce skeneru. Bylo vypočteno šest směrodatných odchylek posunu, výsledky jsou uvedeny v tabulce 11.

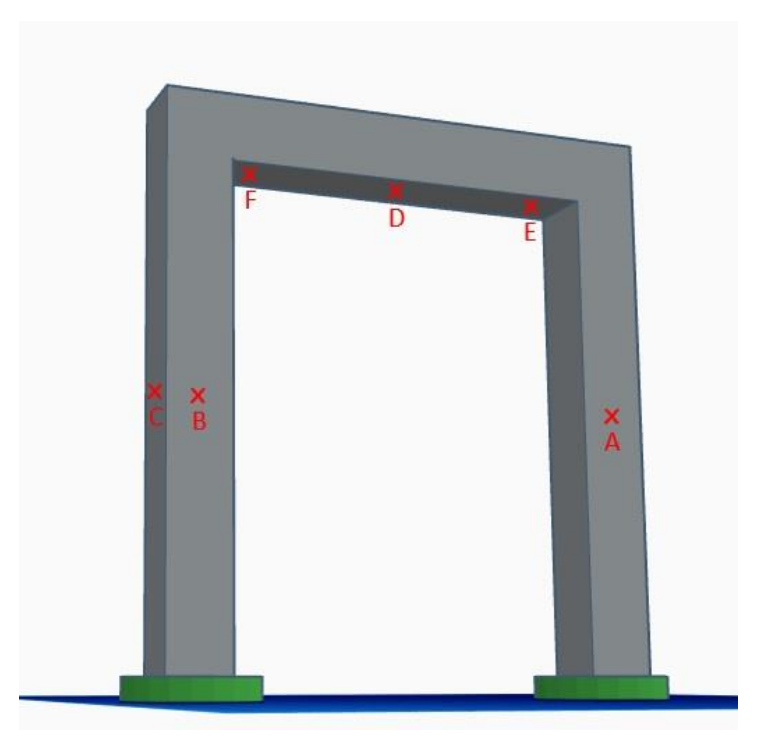

*Obrázek 19 – Použité body pro výpočet* [16]

| <b>Bod</b> | Úhel dopadu [gon] | Vzdálenost [m] | Směrodatná odchylka<br>posunu $\sigma_{\alpha\zeta}$ [mm] |  |  |  |
|------------|-------------------|----------------|-----------------------------------------------------------|--|--|--|
| A          | 65,33             |                | 0,89                                                      |  |  |  |
| B          | 34,67             | 1,84           | 1,45                                                      |  |  |  |
|            | 67,7              | 1,88           | 0,83                                                      |  |  |  |
|            | 82,9              | 2,39           | 0,47                                                      |  |  |  |
|            | 85,88             | 3,014          | 0,40                                                      |  |  |  |
|            | 79,49             | 2,093          | 0,55                                                      |  |  |  |

<span id="page-33-2"></span><span id="page-33-1"></span>*Tabulka 11 – Úhel dopadu, vzdálenost a směrodatná odchylka posunu pro šest bodů*

Tyto směrodatné odchylky uvádějí přesnost posunu jednoho bodu. Výsledná přesnost posunu plochy určená v jednotlivých etapách měření bude díky postupu zpracování (rasterizace naměřených mračen bodů – zprůměrování více bodů) lepší.

#### <span id="page-33-0"></span>5.3.2 Určení směrodatné odchylky posunu ze zpracování opakovaných měření

Námi určený posun plochy rámu není určen z jednoho bodu, ale ze zpracovaného (rasterizace plus zředění) mračna bodů. Proto lze očekávat vyšší výslednou přesnost posunu. Tuto přesnost lze odhadnout na základě zjištěných posunů z opakovaných měření. Přesnost z opakovaných měření byla určena pro nultou etapu.

V nulté etapě pro určení ideální roviny byla provedena čtyři měření. Z těchto měření bylo možné určit výběrovou směrodatnou odchylku opakovatelnosti určení posunu v jednom bodě a celkovou výběrovou směrodatnou odchylku posunu. Výsledky jsou uvedeny v tabulkách, které se nacházejí v příloze. Zde se pro ukázku uvádí pouze data pro skener P40, pro levou boční a pravou boční plochu (tab. 12).

Následující výpočet je totožný s výpočtem z předešlého experimentu (viz. nosník s profilem I, kapitola 4.3 Analýza přesnosti).

Díky analýze přesnosti je možné odhadnout přesnost vytvoření řezu. Vychází se z opakovatelnosti měření, v našem případě počítáme na základě měření nulté etapy.

Výběrové směrodatné odchylky jednotlivých průsečíků nulté etapy (o stejné přesnosti) byly vypočteny pro všechna odečtená místa.

$$
\sigma_j = \sqrt{\frac{\sum_1^4 v_i^2}{n_{U1}}},
$$

kde  $v_i$  je odchylka od ideální roviny,  $n_{U1}$  'je počet nadbytečných hodnot, nyní 3.

Následně byla vypočtena celková výběrová směrodatná odchylka nulté etapy. Příklad uveden pro levou boční desku.

$$
\sigma_{\emptyset U} = \sqrt{\frac{\sum_{1}^{45} v_i^2}{n_{U2}}},
$$

kde  $v_i$  je opět odchylka od ideální roviny jednotlivých průsečíků v nulté etapě,  $n_{U2}^{}$  je počet nadbytečných hodnot. Pro tento případ je počet nadbytečných hodnot vypočítán ze vzorce:

$$
n_{U2}' = (a_2 - 1) * b_2.
$$

kde  $a_2$  jsou čtyři měření v nulté etapě a  $b_2$  je až 17 hodnot průsečíků (závisí na viditelných plochách)

Výsledné vypočítané směrodatné odchylky jsou uvedeny v tab. 12 [14].

| Průsečíkové    |              | Levá boční plocha      | Pravá boční plocha |                        |  |
|----------------|--------------|------------------------|--------------------|------------------------|--|
| body           | $\sigma_{j}$ | $\sigma_{\emptyset U}$ | $\sigma_j$         | $\sigma_{\emptyset U}$ |  |
| 1              | 0,05         |                        | 0,06               |                        |  |
| $\overline{2}$ | 0,06         |                        | 0,05               |                        |  |
| 3              | 0,06         |                        | 0,05               |                        |  |
| 4              | 0,05         |                        | 0,05               |                        |  |
| 5              | 0,05         |                        | 0,05               |                        |  |
| 6              | 0,00         |                        | 0,06               |                        |  |
| 7              | 0,05         |                        | 0,00               |                        |  |
| 8              | 0,05         |                        | 0,00               |                        |  |
| 9              |              | 0,06                   | 0,06               | 0,05                   |  |
| 10             | 0,00         |                        | 0,05               |                        |  |
| 11             | 0,08         |                        | 0,05               |                        |  |
| 12             | 0,10         |                        | 0,05               |                        |  |
| 13             | 0,05         |                        |                    |                        |  |
| 14             |              |                        | 0,08               |                        |  |
| 15             | 0,08         |                        |                    |                        |  |
| 16             | 0,06         |                        |                    |                        |  |
| 17             | 0,05         |                        |                    |                        |  |

<span id="page-35-1"></span>*Tabulka 12 – Směrodatné odchylky nulté etapy*

Tato tabulka znázorňuje výběrovou směrodatnou odchylku průsečíků  $\sigma_j$  [mm] a výběrovou směrodatnou odchylku všech průsečíků  $\sigma_{q2}$  [mm]. Hodnoty jsou uvedeny pro skenovací systém P40 a dvě plochy, a to levou boční a pravou boční plochu.

Hodnoty pro zbylé plochy určené skenerem P40 a hodnoty pro plochy určené skenerem Surphaser jsou uvedeny v příloze. Obecně lze říci, že získané výsledky pro oba dva skenery a všechny plochy jsou si podobné.

## <span id="page-35-0"></span>5.3.3 Porovnání posunů získaných měřením totální stanicí a oběma skenery

Posuny ploch rámu byly určovány celkem třemi přístroji. Skenerem P40, skenerem Surphaser a totální stanicí Leica MS60. Porovnáním dosažených posunů získaných jednotlivými přístroji je možné získat představu o celkové přesnosti určených posunů. V následujících tabulkách jsou uvedeny odchylky posunů mezi jednotlivými přístroji, opět pro levou boční a pravou boční plochu.

#### Pro levou boční plochu (LB) byly zaznamenány hodnoty, které jsou uvedeny v tabulce 13.

| Etapa            |                | Průměr 0 | $1-0$   | $2 - 0$ | $3 - 0$ | $4 - 0$ |
|------------------|----------------|----------|---------|---------|---------|---------|
|                  | $\mathbf{1}$   | $-0,08$  | $-0,29$ |         | $-0,45$ |         |
|                  | $\overline{2}$ | $-0,11$  | $-0,28$ | $-0,04$ | $-0,21$ | 0,03    |
|                  | 3              | $-0,01$  | $-0,16$ | $-0,23$ | $-0,33$ | $-0,26$ |
|                  | 4              | 0,05     | $-0,40$ | $-0,50$ | $-0,37$ | $-0,32$ |
|                  | 5              | $-0,08$  | $-0,29$ | $-0,34$ | $-0,36$ | $-0,32$ |
|                  | 6              | $-0,03$  | $-0,28$ | $-0,28$ | $-0,27$ | $-0,32$ |
| Průsečíkové body | $\overline{7}$ | 0,07     | $-0,25$ | $-0,38$ | $-0,27$ | $-0,41$ |
|                  | 8              | $-0,04$  | $-0,04$ | $-0,13$ | $-0,04$ | $-0,15$ |
|                  | 9              |          |         |         |         |         |
|                  | 10             | 0,00     | $-0,29$ | $-0,37$ | $-0,31$ | $-0,40$ |
|                  | 11             | 0,00     | $-0,44$ | $-0,33$ | $-0,48$ | $-0,45$ |
|                  | 12             | $-0,10$  | $-0,35$ | $-0,39$ | $-0,48$ | $-0,49$ |
|                  | 13             | $-0,07$  | $-0,29$ | $-0,32$ | $-0,42$ | $-0,32$ |
|                  | 14             |          |         |         |         |         |
|                  | 15             | $-0,09$  | $-0,33$ | $-0,32$ | $-0,52$ | $-0,50$ |
|                  | 16             | $-0,15$  | $-0,35$ | $-0,41$ | $-0,43$ | $-0,54$ |
|                  | 17             | $-0,32$  | $-0,31$ | $-0,35$ | $-1,28$ | 0,36    |

<span id="page-36-0"></span>*Tabulka 13 – LB, porovnání skenerů P40 a Surphaser*

V tabulce jsou uvedeny rozdíly mezi nultými etapami (sloupec průměr 0) a rozdíly posunů v jednotlivých etapách (zbylé sloupce). Z této tabulky je patrné, že proběhlo porovnání 15 průsečíkových bodů pro jednotlivé etapy. Chybějící hodnoty jsou pro devátou a čtrnáctou výšku. Dále pak pro skener Surphaser vypadla druhá a čtvrtá etapa prvního bodu. Hodnoty se pohybovaly nejčastěji do 0,50 mm, nastala jedna výjimka, a to ve třetí etapě pro 17. bod s hodnotou -1,28 mm.

Pro totální stanici nebylo vyhodnoceno takové množství bodů jako pro skenery. Odrazné terče byly rovnoměrně rozmístěny po celém rámu, na kterých byly následně vypočteny posuny. Pro tato změřená data se vyhledala jim odpovídající hodnota pro skenery. Hodnoty byly porovnány s body ve výšce (ose *Z*) 0,16 m, 0,93 m a 1,56 m. Bylo provedeno porovnání totální stanice se skenerem P40 (tab. 14) a následně totální stanice se skenerem Surphaser (tab. 15).

<span id="page-36-2"></span>

| Etapa          |      |         |         | ت       | 4       |         |
|----------------|------|---------|---------|---------|---------|---------|
| Výška Z<br>[m] | 0,16 | 0,07    | $-0,03$ | $-0.23$ | $-0,34$ | $-0.33$ |
|                | 0,93 | 0,02    | $-0,03$ | $-0.17$ | $-0.14$ | $-0.09$ |
|                | 1,56 | $-0,02$ | $-0,07$ | $-0,30$ | $-0,21$ | $-0.26$ |

<span id="page-36-1"></span>*Tabulka 14 – LB, porovnání skeneru P40 a totální stanice*

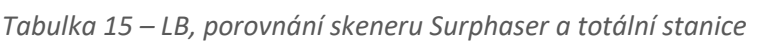

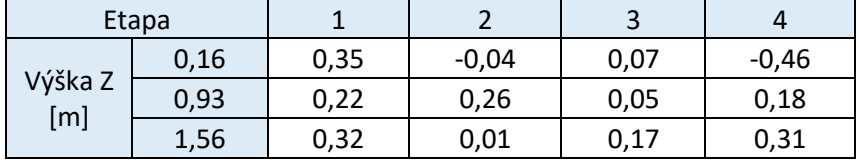

Rozdíl posunů nepřekročil mezi P40 a totální stanicí hodnotu 0,33 mm. Rozdíl posunů mezi Surphaserem a totální stanici se pohyboval do 0,5 mm.

Pro názornou ukázku uvádím data pro pravou boční plochu (PB). Opět bylo provedeno porovnání, nejprve oba skenery (tab. 16), dále pak totální stanice se skenerem P40 (tab. 17) a nakonec totální stanice se skenerem Surphaser (tab. 18).

| Etapa                      |                | Průměr 0 | $1 - 0$ | $2 - 0$ | $3 - 0$ | $4 - 0$ |
|----------------------------|----------------|----------|---------|---------|---------|---------|
| body<br><b>Průsečíkové</b> | 1              | $-0,86$  | $-0,40$ | $-0,40$ | $-0,54$ | $-0,74$ |
|                            | $\overline{2}$ | $-0,88$  | $-0,37$ | $-0,34$ | $-0,49$ | $-0,54$ |
|                            | 3              | $-0,86$  | $-0,40$ | $-0,39$ | $-0,58$ | $-0,41$ |
|                            | 4              | $-0,87$  | $-0,31$ | $-0,53$ | $-0,60$ | $-0,54$ |
|                            | 5              | $-0,83$  | $-0,41$ | $-0,38$ | $-0,47$ | $-0,46$ |
|                            | 6              | $-0,90$  | $-0,24$ | $-0,29$ | $-0,36$ | $-0,37$ |
|                            | 7              | $-0,90$  | $-0,35$ | $-0,38$ | $-0,49$ | $-0,41$ |
|                            | 8              | $-0,84$  | $-0,45$ | $-0,48$ | $-0,39$ | $-0,42$ |
|                            | 9              | $-0,84$  | $-0,32$ | $-0,42$ | $-0,62$ | $-0,32$ |
|                            | 10             | $-0,89$  | $-0,32$ | $-0,37$ | $-0,41$ | $-0,41$ |
|                            | 11             |          |         |         |         |         |
|                            | 12             | $-0,93$  | $-0,18$ | $-0,43$ | $-0,47$ | $-0,45$ |
|                            | 13             | $-0,96$  | $-0,18$ | $-0,28$ | $-0,43$ | $-0,26$ |
|                            | 14             |          |         |         |         |         |
|                            | 15             | $-0,98$  | $-0,20$ | $-0,46$ | $-0,50$ | $-0,33$ |

<span id="page-37-0"></span>*Tabulka 16 – PB, porovnání skenerů P40 a Surphaser*

Největší rozdíl posunu mezi skenery -0,74 mm nastal pro první bod čtvrté etapy.

<span id="page-37-1"></span>*Tabulka 17 – PB, porovnání skeneru P40 a totální stanice*

| P40 vs totální stanice |      |         |         |         |         |         |  |
|------------------------|------|---------|---------|---------|---------|---------|--|
| Etapa                  |      |         |         |         |         |         |  |
| Výška Z<br>[m]         | 0,15 | 0,16    | 0,15    | $-0,03$ | $-0,33$ | $-0,26$ |  |
|                        | 0,92 | $-0,13$ | $-0,12$ | $-0,38$ | $-0.34$ | $-0,6$  |  |
|                        | 1,57 |         |         | Zakryto |         |         |  |

<span id="page-37-2"></span>*Tabulka 18 – PB, porovnání skeneru Surphaser a totální stanice*

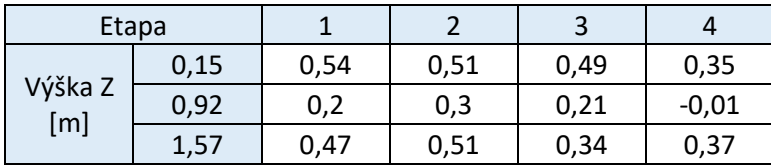

Mezi skenerem P40 a totální stanicí rozdíl posunů nepřekročil hodnotu 0,6 mm. Dále pak rozdíl posunů nepřekročil mezi Surphaserem a totální stanicí hodnotu 0,54 mm.

#### <span id="page-38-0"></span>5.3.4 Shrnutí analýzy přesnosti

Bylo provedeno vzájemné porovnání mezi použitými stroji. To znamená, že nejprve proběhlo porovnání mezi skenerem P40 a skenerem Surphaser, dále pak skeneru P40 s totální stanicí, a nakonec skeneru Surphaser s totální stanicí. Toto porovnání nám ukazuje, jak se liší jednotlivé výsledky posunů vůči použitým přístrojům. Pro všechny využité přístroje byly vypočteny průměrné hodnoty nulté etapy, která se následně odečetla od zbývajících etap. Tímto byly zjištěny hodnoty nezávislé na určení ideální roviny. Tyto hodnoty se mezi sebou porovnaly, tzn. výslednou hodnotou byl průměr z obou využitých přístrojů.

Posouzení přesnosti jednotlivých přístrojů slouží pro ověření celkové přesnosti. Můžeme očekávat, že přesnost určení posunů je lepší než 0,5 mm.

## <span id="page-38-1"></span>5.4 Výsledky

Výsledné hodnoty tvaru všech požadovaných ploch v jednotlivých etapách jsou jednotlivé řezy ploch, které jsou zobrazeny v programu MicroStation. Z důvodu lepší čitelnosti byla osa rovnoběžná se směrem posunů 10x zvětšena. Průhyb a posun ocelového rámu byl okem patrný. Na obr. 20 je ukázka ocelového rámu v nulté etapě (klidovém stavu) a následně v poslední páté etapě (při největší zátěži).

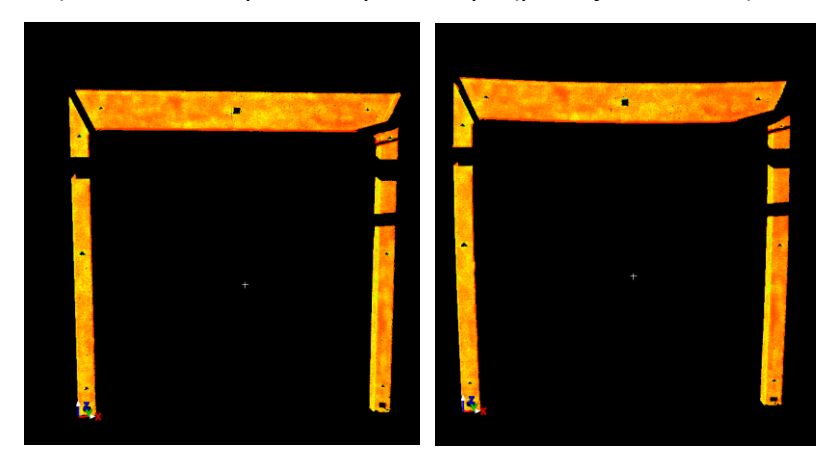

*Obrázek 20 – Ocelový rám, 0. etapa (vlevo), 5. etapa (vpravo)* [10]

<span id="page-38-2"></span>Výsledné posuny rámu jsou uvedeny v příloze pro skener P40 a skener Surphaser.

## <span id="page-39-0"></span>6. Závěr

Bakalářská práce se zabývá měřením geometrie nosníků z nerezové oceli. Jednalo se o zkoušku změny tvaru nosníku během namáhání. Testované prvky byly vystaveny kombinovanému tlaku a ohybu, nejčastěji shora dolů, případně z boku.

Předmětem výzkumu byly dva odlišné typy nosníků. První ocelový nosník s profilem I. Následující pak ocelový rám ve tvaru U složený ze tří ocelových nosníků čtvercového profilu. Byl sledován postupný posun a přetvoření zatěžovaných prvků.

Primárně bylo provedeno měření metodou laserového skenování přístrojem Leica P40. Pro kontrolní měření a porovnání bylo využito dalšího skenu Surphaser a totální stanice Leica Nova MS60. Tyto výsledné hodnoty byly následně vůči sobě porovnány pro ověření přesnosti primární metody. Na základě dosažených výsledků lze říci, že celková přesnost určení posunů je lepší než 0,5 mm.

Práce probíhala pod vedením pana Ing. Tomáše Křemena, Ph.D., za pomoci pana Ing. Jaroslava Brauna, Ph.D. Výsledkem bakalářské práce jsou změřené velikosti posunů sledovaných ocelových prvků v jednotlivých etapách zátěžových zkoušek a ověření přesnosti geodetické měření.

Určené posuny od obou ocelových prvků byly předány na Katedru ocelových konstrukcí.

## <span id="page-40-0"></span>7. Seznam literatury

- [1] ŠTRONER, Martin. *Měření při účelovém mapování a dokumentaci skutečného provedení budov: [přednáška k154GEY2 Geodézie 2]*. Praha: ČVUT v Praze.
- [2] HAUF, Miroslav. *Geodézie*. První. Praha: SNTL, 1982. ISBN L17-E1-V-41f/72139.
- [3] ŠTRONER, M. a kol. *3D skenovací systémy*. Praha: Česká technika ČVUT, 2013. ISBN 978-80-01-05371-3.
- [4] KAŠPAR Milan, POSPÍŠIL Jiří, ŠTRONER Martin, KŘEMEN Tomáš a TEJKAL Miloš. *Laserové skenovací systémy ve stavebnictví*. Hradec Králové: Vega, 2003. ISBN 80-900860-3-9.
- [5] PAVELKA, Karel. *Fotogrammetrie 10*. Vyd. 1. Praha: Vydavatelství ČVUT, 1998. ISBN 80-01-01863-6.
- [6] GEFOS. *Leica ScanStation P30/P40: Technické specifikace* [online]. [cit. 2022-05- 08]. Dostupné z: doi:Leica Geosystems AG
- [7] ŠVEJDA, Jan. *Testování vlastností 3D skenerů Leica ScanStation P40 a BLK360*. Praha, 2018. Diplomová práce. ČVUT v Praze, Fakulta stavební, Katedra speciální geodézie.
- [8] ČSN ISO 17123-3 (730220). *Optika a optické přístroje - Terénní postupy pro zkoušení geodetických a měřických přístrojů - Část 3: Teodolity*. 12/2005.
- [9] GEFOS. *Leica Nova MS60 multistanice: Technické specifikace* [online]. [cit. 2022- 05-08].
- [10] *Gefos: Leica Cyclone* [online]. In: . [cit. 2022-05-08]. Dostupné z: https://www.gefos-leica.cz/o-produktech/3d-laserove-skenovani/software/leicacyclone
- [11] *Ubunlog: CloudCompare,software pro 3D mračno bodů a sítě* [online]. In: . [cit. 2022-05-08]. Dostupné z: https://ubunlog.com/cs/cloudcompare-softwareprocesamiento-malla-y-nube-puntos/
- [12] *MicroStation: Product data Sheet* [online]. In: . [cit. 2022-05-08]. Dostupné z: https://www.vars.cz/file/47/Prospekt%20Bently%20Microstation.pdf
- [13] FEBER, Nina. Experimental study of welded austenitic stainless steel I-section beam-columns. *ORIGINAL ARTICLE*. 7.
- [14] ŠTRONER Martin a HAMPACHER Miroslav. *Zpracování a analýza měření v inženýrské geodézii*. Vyd. 2. Praha: CTU Publishing House, 2015. ISBN 978-80-01- 05843-5.
- [15] JŮZA, Jan. *GLOBÁLNÍ ANALÝZA KONSTRUKCÍ Z KOROZIVZDORNÉ OCELI: Sborník doktorandů katedry ocelových a dřevěných konstrukcí 2021*. 4.
- [16] *Tinkercad: AUTODESK* [online]. Sad Rafael, Kalifornie, 2020 [cit. 2022-05-10]. Dostupné z: https://www.tinkercad.com/

# <span id="page-42-0"></span>8. Seznam tabulek

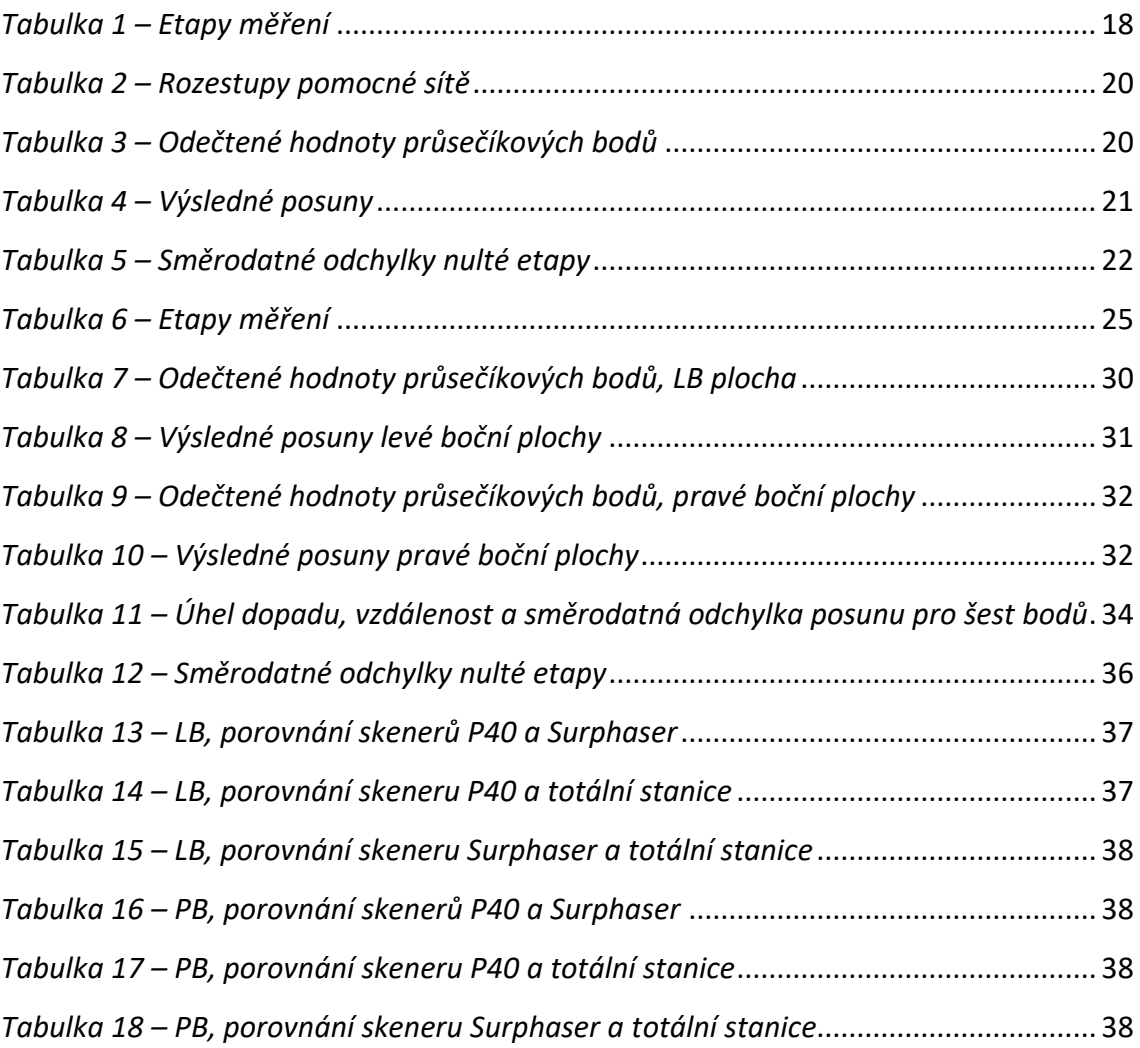

# <span id="page-43-0"></span>9. Seznam obrázků

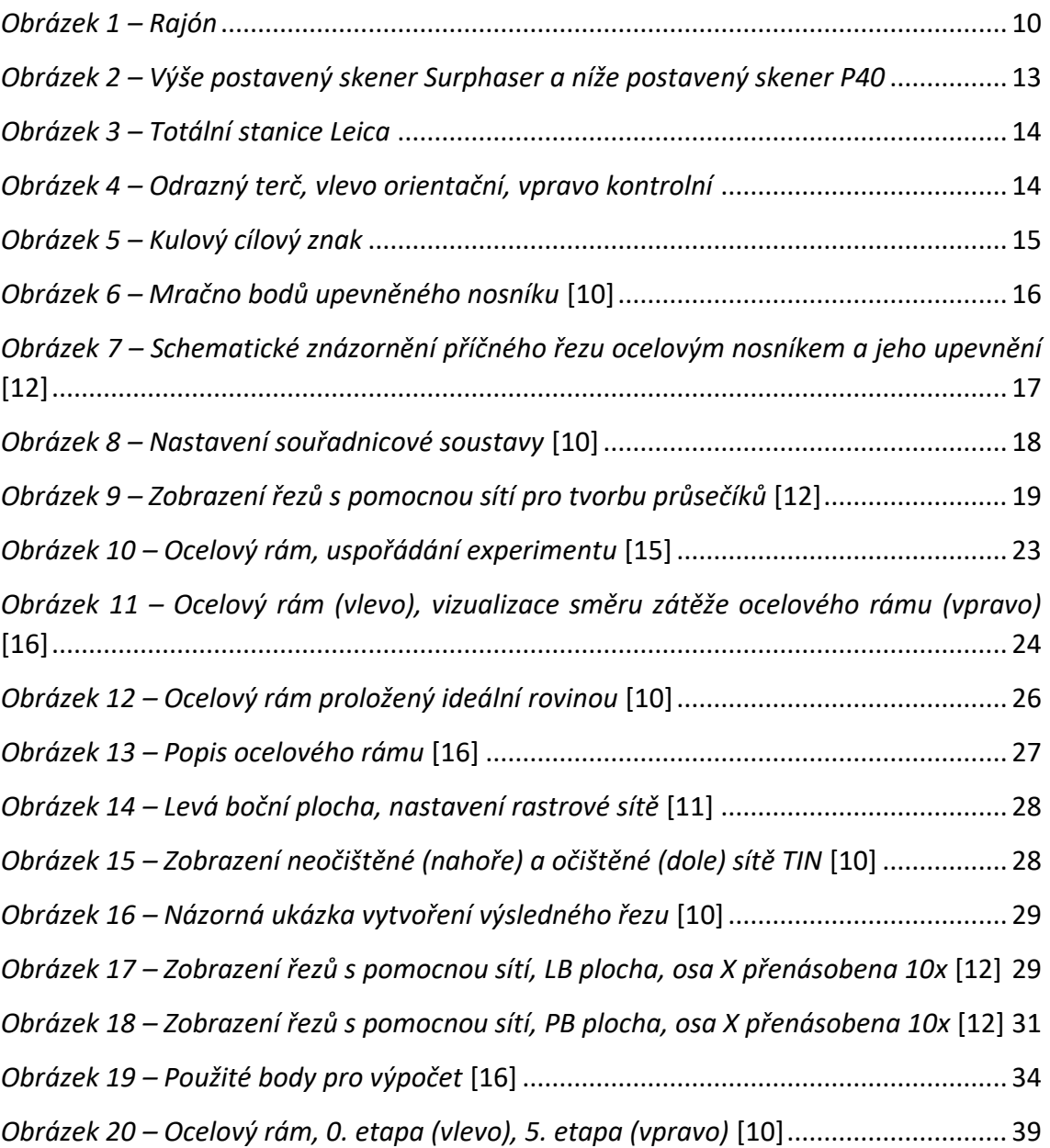

# <span id="page-44-0"></span>10. Seznam příloh

Tištěné:

- Odečtené hodnoty průsečíkových bodů a výsledné tabulky posunů
- Výsledné tabulky analýzy přesnosti

#### Elektronické:

Nosník I

- Odečtené hodnoty průsečíkových bodů (.pdf)
- Originální neupravené mračna bodů (.dxf)
- Výsledné řezy (.dgn)
- Výřez očištěných ploch, souřadnice a intenzita, z Cyclone (.txt)
- Rasterizovaná mračna z CloudCompare (.txt)

#### Rám U

- Rasterizovaná mračna z CloudCompare, oba skenery (.txt)
- Výřez očištěných ploch, souřadnice a intenzita, z Cyclone, oba skenery (.txt)
- Výsledné řezy pro oba skenery (.dgn)
- Výsledné tabulky posunů, analýza přesnosti, porovnání přístrojů (.xlsx)
- Výsledné tabulky posunů, analýza přesnosti (.pdf)
- Zpracování dat z totální stanice, autor Ing. Jaroslav Brauna, Ph.D. (.xlsx)